Министерство образования и науки Российской Федерации Федеральное агентство по образованию

Государственное образовательное учреждение высшего профессионального образования «Оренбургский государственный университет»

> Кафедра промышленной электроники и информационно-измерительной техники

> > С.С. Фролов

# **ИЗУЧЕНИЕ РЕЗОНАНСНЫХ ЯВЛЕНИЙ В ПОСЛЕДОВАТЕЛЬНОМ КОЛЕБАТЕЛЬНОМ КОНТУРЕ**

Методические указания к лабораторной работе

Рекомендовано к изданию Редакционно-издательским советом Государственного образовательного учреждения высшего профессионального образования «Оренбургский государственный университет»

> Оренбург ИПК ГОУ ОГУ 2010

Рецензент – доцент, кандидат технических наук С.Н. Бравичев

### **Фролов, С.С.**

Ф18 Изучение резонансных явлений в последовательном колебательном контуре : методические указания к лабораторной работе по курсу «Теоретические основы электротехники» / С.С. Фролов; Оренбургский гос. ун-т. – Оренбург : ОГУ, 2010. – 54 с.

Основное содержание: краткие теоретические сведения, варианты заданий аналитической и экспериментальной части, руководство по выполнению экспериментальной части, требования к оформлению отчёта, примеры вопросов и задач к защите, рекомендуемая литература.

Методические указания являются основным учебным руководством при выполнении лабораторных работ по курсу «ТОЭ» студентами специальности 210106.

> УДК 621.382.002.56(07) ББК 32.852я7

© Фролов С.С., 2010 © ГОУ ОГУ, 2010

## **Содержание**

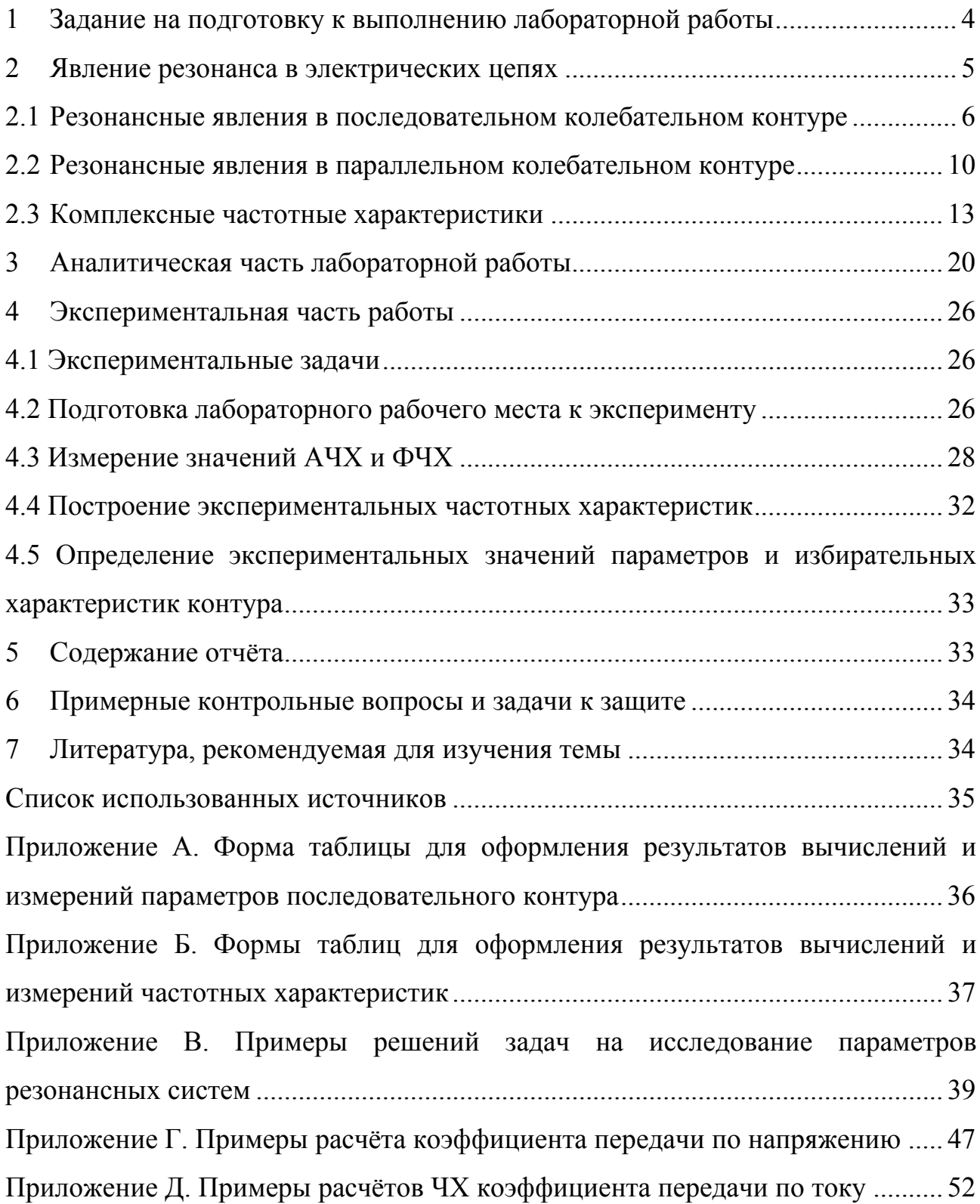

### **1 Задание на подготовку к выполнению лабораторной работы**

*Тема:* Исследование резонансных явлений в колебательных *RLC*-контурах.

*Цели работы:* 

1 Освоение расчётных способов анализа частотных характеристик резонансных цепей на примере последовательного *RLC*-контура.

2 Освоение экспериментального «ручного» способа анализа частотных характеристик резонансных цепей на примере последовательного *RLC*-контура.

3 Освоение аналитических и графических способов определения параметров резонансных цепей на примере последовательного *RLC*-контура.

*Время выполнения работы* – 12 часов.

Выполнению данной работы должна предшествовать предварительная подготовка, состоящая в следующем:

a) Изучение темы и цели лабораторной работы.

b) При изучении теоретического материала в объеме материала лекций, учебных пособий и теоретического введения обратить внимание на следующие основные вопросы:

1) понятие «явления резонанса» в электрических цепях;

2) явление последовательного резонанса - резонанса напряжений: соотношения между напряжениями, входным током, реактивными сопротивлениями, параметрами элементов и гармонического источника;

3) явление параллельного резонанса - резонанса токов: соотношения между токами, входным напряжением, реактивными проводимостями, параметрами элементов и гармонического источника в режиме резонанса;

4) понятие «частотные характеристики» электрических цепей;

5) получение, нормирование и характерные особенности частотных характеристик последовательного и параллельного колебательных контуров;

6) абсолютная, относительная и обобщённая расстройки колебательных контуров, частотные характеристики относительно указанных величин.

4

 $\mathbf{c})$ Повторение устройства приборов лабораторного рабочего места: монтажного стенда для сборки схем, генератора низкочастотных гармонических сигналов Г3-109 и осциллографа C1-114/1 (C1-114) [1].

d) Оформление заготовки для отчета (смотрите раздел 5).

#### $2^{\circ}$ Явление резонанса в электрических цепях

В настоящем разделе автор изложит теоретические сведения об объекте и предмете изучения в объёме, необходимом для выполнения задач лабораторной работы, подробнее остановится на вопросах, рассмотрение которых редко встречается в учебных пособиях.

Как вам известно, под явлением резонанса в какой-либо системе принято понимать резкое возрастание амплитуды колебаний какой-либо физической величины при приближении частоты внешнего воздействия к некоторой особой частоте  $\omega_0$ . характерной данной системе, называемой резонансной.

В теории электрических цепей понятие резонанса несколько отличается. Считается, что в электрической реактивной цепи (рисунок 2.1) наступил резонанс, если входной ток I1 совпадает по фазе с входным гармоническим напря- $\overrightarrow{a}$ .

Из приведённого определения следует ещё один признак наличия резонанса в электрической цепи - при приближении частоты входных токов и напряжений к резонансной частоте цепи  $\omega_0$  её входное комплексное сопротивление  $Z_{\text{ex}} = Z_1$ становится чисто активным:

$$
\begin{array}{ccc}\n\text{Im}(\underline{Z}_{\text{B}x}) = 0. & (2.1) \\
& \underline{\underline{Z}_1} & \underline{\dot{I}_1} & \\
& \underline{\dot{V}_1}\n\end{array}
$$

Рисунок 2.1

Как выясним далее, не всегда при резонансе амплитуды колебаний токов или напряжений резко возрастают, не всегда они максимальны.

#### 2.1 Резонансные явления в последовательном колебательном контуре

#### 2.1.1 Последовательный резонанс или резонанс напряжений.

Выясним условия резонанса в последовательном колебательном RLC-контуре (рисунок 2.2, а), используя соотношение (2.1). Входное сопротивление контура:

$$
\underline{\mathbf{Z}}_{\mathbf{B}\mathbf{x}} = R + \underline{\mathbf{Z}}_{\mathbf{L}} + \underline{\mathbf{Z}}_{\mathbf{C}} = R + j \cdot x_L - j \cdot x_C = R + j(x_L - x_C),
$$
(2.2)

При совпадении частоты с резонансной -  $\omega = \omega_0$  - условие резонанса (2.1), (2.2) представляется в виде

$$
x_L = x_C, \tag{2.3}
$$

ИЛИ

 $\omega_0 L = \frac{1}{\omega_0 C}.$  $(2.4)$ 

Из (2.4) определяем резонансную частоту

$$
\omega_0 = \frac{1}{\sqrt{LC}} \quad \text{with} \quad f_0 = \frac{1}{2\pi\sqrt{LC}} \,. \tag{2.5}
$$

На основании закона Ома, выражений (2.2) и (2.3) видим, что при резонансе колебания напряжений на каждом реактивном элементе от нуля отличны

$$
\mathbf{U}_{\mathbf{L}} = \mathbf{I}_1 \cdot j \cdot x_L, \quad \mathbf{U}_{\mathbf{C}} = -\mathbf{I}_1 \cdot j \cdot x_C, \tag{2.6}
$$

однако одинаковы по амплитуде, но отличаются по фазе на 180°

$$
\mathbf{U}_{\mathbf{C}} = -\mathbf{U}_{\mathbf{L}} = \mathbf{U}_{\mathbf{L}} \cdot e^{j l 80^{\circ}},
$$

в результате падение напряжения на LC-контуре (рисунок 2.1,6) – нулевое

$$
\mathbf{U}_{\mathbf{LC}} = \mathbf{U}_{\mathbf{C}} + \mathbf{U}_{\mathbf{L}} = 0, \tag{2.7}
$$

а всё входное напряжение падает на резисторе:

$$
\mathbf{U}_1 = \mathbf{U}_R + \mathbf{U}_{LC} = \mathbf{U}_R.
$$

При этом амплитуда колебаний тока в цепи при резонансе максимальна

$$
I_{m,I}(\omega_0) = \frac{U_{m,I}}{\sqrt{R^2 + (x_L - x_C)^2}} = \frac{U_{m,I}}{R} = max(I_{m,I}),
$$
(2.8)

6

а для катушки и конденсатора возможно подобрать такие соотношения параметров L и C, при которых, амплитуды напряжений (2.6) значительно превысят амплитуду входного напряжения

$$
U_{m,L} = U_{m,C} \gg U_{m,1} = U_{m,R}. \tag{2.9}
$$

В связи с тем, что в последовательном контуре при резонансе для напряжений может выполняться соотношение (2.9), а также имеют место соотношения (2.8) и (2.7), рассматриваемое резонансное явление названо резонансом напряжений, или последовательным резонансом.

Соотношения между напряжениями и током при резонансе напряжений показывает векторная диаграмма рисунка 2.2,6.

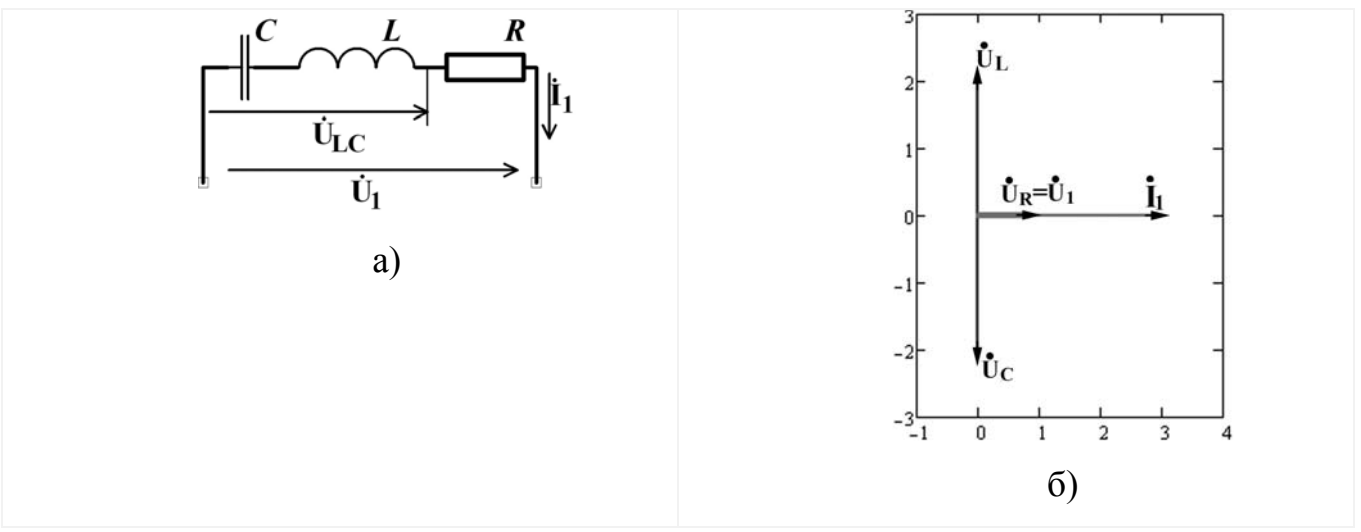

Рисунок 2.2

В общем случае резонанс напряжений может наблюдаться в электрической цепи с последовательным соединением участков, содержащих ёмкости и индуктивности. При резонансе напряжений эквивалентное индуктивное сопротивление одного участка компенсируется емкостным сопротивлением второго.

#### 2.1.2 Параметры последовательного колебательного контура.

В настоящем пункте рассмотрим минимальный набор параметров, характеризующих последовательный RLC-контур как резонансную цепь, и исследуемых в рамках лабораторной работы – это резонансную частоту  $f_0$ , характеристическое сопротивление р и добротность О.

Резонансная частота  $f_0$ ,  $[r_u]$  (или  $\omega_0$ , [рад/с]) - характеристика резонансной цепи, показывающая, при какой частоте внешнего гармонического воздействия (тока или напряжения) выполняются условия резонанса. Получение резонансной частоты для последовательного колебательного контура рассмотрено в предыдущем подразделе, где  $f_0$ и  $\omega_0$  вычисляется с помощью выражений (2.5).

Характеристическое сопротивление - величина модуля любого реактивного сопротивления последовательного контура на резонансной частоте:

$$
\rho = x_L(\omega_0) = x_C(\omega_0) \Rightarrow
$$
  
\n
$$
\Rightarrow \rho = \omega_0 L = \frac{l}{\sqrt{LC}} L = \sqrt{\frac{L}{C}},
$$
  
\n
$$
\rho = \frac{l}{\omega_0 C} = \frac{\sqrt{LC}}{C} = \sqrt{\frac{L}{C}}.
$$
\n(2.10)

Под «добротностью» какой-либо реактивной или резонансной системы понимается количественная степень приближения свойств реальной системы к свойствам идеализированной [2]. Но подходы к оценке добротности произвольной системы вообще в учебных пособиях формулируются неоднозначно. Это не значит, что они в корне различны - результат вычисления добротности при любом подходе один и тот же, однако именно формулировки подхода к её вычислению могут отличаться.

Автор считает наиболее универсальным подход, предлагаемый Г.И. Атабековым [3,4]: добротность пропорциональна отношению суммарной максимальной реактивной энергии одного из видов (электрического поля емкостей  $\sum W_{m,C}$  , или магнитного поля индуктивностей  $\sum W_{m,L}$ ) к тепловой энергии  $W_R = P \cdot T$ , выделяемой в иепи за период

$$
Q = 2\pi \frac{\sum W_{m,C}}{PT},
$$
\n(2.11)

ИЛИ

$$
Q = 2\pi \frac{\sum W_{m,L}}{PT},
$$
\n(2.12)

с коэффициентом пропорциональности  $2\pi$ .

Учитывая известные выражения для энергий катушки  $W_{m,L} = \frac{L I_{m,L}^2}{2}$  и конденсатора  $W_{m,C} = \frac{CV_{m,C}^2}{2}$ , а также соотношение  $\omega_0 = \frac{2\pi}{T}$ , преобразуем (2.11) и (2.12)

$$
Q = \omega_0 \frac{\sum W_{m,C}}{P} = \omega_0 \sum_{i} \frac{C_i U_{m,Li}^2}{2} / P = \sum_{i} \frac{U_{m,Li}^2}{2 \cdot x_{C,i}} / P = \frac{\sum Q_{C,i}}{P},
$$
(2.13)

ИЛИ

$$
Q = \omega_0 \frac{\sum W_{m,L}}{P} = \omega_0 \sum_i \frac{L_i I_{m,Li}^2}{2} / P = \sum_i \frac{x_{Li} I_{m,Li}^2}{2} / P = \frac{\sum Q_{L,i}}{P},
$$
(2.14)

где  $Q_{C,i}$ ,  $Q_{L,i}$  - реактивные мощности.

Таким образом, с таким же успехом добротность можно вычислять как отношение суммарной максимальной реактивной мощности одного из видов (электрического поля или магнитного) к полной входной активной мощности.

Получим выражение добротности последовательного колебательного контура. Так как в нём всего одна катушка и одна ёмкость, указанные в (2.13) и (2.14) мощности вычисляются следующим образом

$$
\Sigma Q_C = Q_C = \frac{U_{m,C} \cdot I_{m,I}}{2},\tag{2.15}
$$

$$
\Sigma Q_L = Q_L = \frac{U_{m,L} \cdot I_{m,l}}{2},\qquad(2.16)
$$

$$
P = \frac{U_{m,I} \cdot I_{m,I}}{2} = \frac{U_{m,R} \cdot I_{m,I}}{2}
$$

Подставляя (2.15) и (2.16) в (2.13) и (2.14), получим

$$
Q = \frac{U_{m,C}I_{m,I}}{U_{m,R}I_{m,I}} = \frac{U_{m,C}}{U_{m,R}},
$$
\n(2.17)

$$
Q = \frac{U_{m,L}I_{m,l}}{U_{m,R}I_{m,l}} = \frac{U_{m,L}}{U_{m,R}},
$$
\n(2.18)

 $Q = \frac{x_C I_{m,1}}{R \cdot I_{m,1}} = \frac{x_C}{R} = \frac{\rho}{R}$  или  $Q = \frac{x_L I_{m,1}}{R \cdot I_{m,1}} = \frac{x_L}{R} = \frac{\rho}{R}$ , откуда

в итоге для последовательного контура добротность определяется выражением

$$
Q = \frac{\rho}{R} = \frac{\sqrt{\frac{L}{C}}}{R} \,. \tag{2.19}
$$

На основании (2.17) и (2.18) добротность конкретно в последовательном RLCконтуре можно определять отношением амплитуд колебаний напряжений любого из реактивных элементов (идеализированных, конечно) и входного напряжения (или резистивного). И конкретно для последовательного RLC-контура по величине Q судят, в какой степени он приближается к идеальному резонансному последовательному *LC*-контуру без потерь (рисунок 2.3).

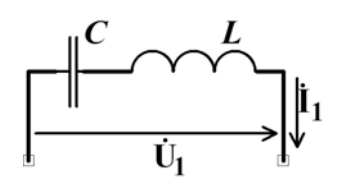

Рисунок 2.3 – Идеальный последовательный резонансный контур

Согласно (2.19), возможно подобрать номинал индуктивности катушки побольше, а ёмкости и резистора поменьше – так что выполниться условие  $Q>>l \Rightarrow$ выполниться (2.9).

#### 2.2 Резонансные явления в параллельном колебательном контуре

#### 2.2.1 Параллельный резонанс или резонанс токов.

Определим условия резонанса в параллельном колебательном RLC-контуре (рисунок 2.4,а), опираясь на тот факт, что если для сопротивления выполняется (2.1), то для проводимости - справедливо:

$$
\mathbf{Im}(\underline{\mathbf{Z}}_{\mathbf{B}\mathbf{x}}) = 0 \Rightarrow \mathbf{Im}(\underline{\mathbf{Y}}_{\mathbf{B}\mathbf{x}}) = 0 \Rightarrow
$$
  
\n
$$
\Rightarrow \underline{\mathbf{Y}}_{\mathbf{B}\mathbf{x}} = g + \underline{\mathbf{Y}}_{\mathbf{L}} + \underline{\mathbf{Y}}_{\mathbf{C}} = g + j \cdot b_{C} - j \cdot b_{L} = g + j(b_{C} - b_{L}),
$$
 (2.20)  
\n
$$
\text{Re } \underline{\mathbf{Y}}_{\mathbf{L}} = \frac{1}{\dot{b}_{C}} = -jb_{L} \text{ if } \underline{\mathbf{Y}}_{\mathbf{C}} = \frac{1}{\dot{b}_{C}} = jb_{C} \text{ - KOMIIJREKCHME HDE DPOJUMOCTH PEAKTHBHBX 3JE-}
$$

 $\Gamma$  $Jx_L$  $-$  JX  $\subset$ ментов,  $g = \frac{1}{R}$  - проводимость резистора.

На основании (2.20) условие резонанса выполняется при

$$
b_C = b_L \Rightarrow x_L = x_C \Rightarrow \omega_0 = \frac{1}{\sqrt{LC}}.\tag{2.21}
$$

Таким образом, для параллельного колебательного контура условия резонанса  $(2.21)$  аналогичны условиям  $(2.3)$ - $(2.5)$  для последовательного контура. Однако это аналогия справедлива только при использовании идеальных элементов R, L и C.

При резонансе колебания тока и в катушке, и в конденсаторе - ненулевые

$$
\mathbf{I}_{\mathbf{C}} = \mathbf{U}_1 \cdot j \cdot b_C, \quad \mathbf{I}_{\mathbf{L}} = -\mathbf{U}_1 \cdot j \cdot b_L,
$$
 (2.22)

10

одинаковы по амплитуде и отличаются по фазе на 180°

$$
\mathbf{I}_{\mathbf{L}} = -\mathbf{I}_{\mathbf{C}} = \mathbf{I}_{\mathbf{C}} \cdot e^{j l 80^\circ}
$$

в результате суммарный ток катушки и ёмкости (рисунок 2.4,а) - нулевой

$$
\mathbf{I}_{\mathbf{LC}} = \mathbf{I}_{\mathbf{C}} + \mathbf{U}_{\mathbf{L}} = 0, \tag{2.23}
$$

а весь входной ток резистивный:

$$
\mathbf{I}_1 = \mathbf{I}_R + \mathbf{I}_{LC} = \mathbf{I}_g
$$

При этом амплитуда колебаний напряжения в цепи максимальна

$$
U_{m,I}(\omega_0) = \frac{I_{m,I}}{\sqrt{g^2 + (b_C - b_L)^2}} = \frac{I_{m,I}}{g} = I_{m,I} \cdot R = \max(U_{m,I}),
$$
(2.24)

а для элементов контура возможно подобрать соотношения параметров, при которых, амплитуды токов (2.22) значительно превысят амплитуду входного

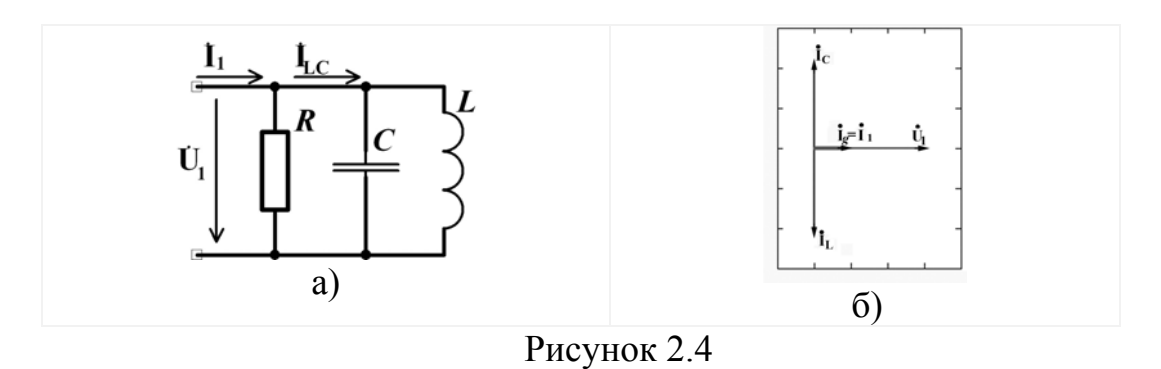

$$
I_{m,L} = I_{m,C} > I_{m,l} = I_{m,g}.
$$
\n(2.25)

В связи с тем, что в контуре рисунка 2.4, а при резонансе для токов может выполняться соотношение (2.25), а также имеют место соотношения (2.24) и (2.23), рассматриваемое резонансное явление названо резонансом токов, или параллельным резонансом.

Соотношения между напряжением и токами при резонансе токов показывает векторная диаграмма рисунка 2.4, б.

В общем случае резонанс токов может наблюдаться в электрической цепи с параллельным соединением участков, содержащих ёмкости и индуктивности. При

резонансе токов емкостная проводимость одной части цепи компенсируется индуктивной проводимостью другой её части, параллельно соединённой с первой.

#### 2.2.2 Параметры параллельного колебательного контура.

Злесь рассматриваем тот же джентльменский набор параметров - резонансную частоту  $f_0$ , характеристическое сопротивление  $\rho$  и добротность  $Q$ .

Резонансная частота  $f_0$ ,  $[r_u]$  (или  $\omega_0$ ,  $[pa\partial/c]$ ) рассмотрена в предыдущих подразделах, где  $f_0$ и  $\omega_0$  вычисляются с помощью выражений (2.5), (2.21).

Смысл понятия характеристического сопротивление для параллельного контура аналогичен, определяется аналогично - это модуль сопротивления реактивных элементов параллельного контура при резонансной частоте:

$$
\rho = x_L(\omega_0) = x_C(\omega_0) = \sqrt{\frac{L}{C}}.
$$

Добротность параллельного RLC-контура  $Q$  показывает степень его приближения к идеальному  $LC$ -контуру (рисунок 2.5).

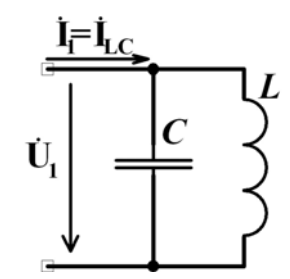

Рисунок 2.5 – Идеальный параллельный резонансный LC-контур

Получим выражение для *Q*. Суммарные «мощности» электрического (2.13) и магнитного (2.14) полей

$$
\sum Q_C = Q_C = \frac{I_{m,C} \cdot U_{m,l}}{2},\tag{2.26}
$$

$$
\sum Q_L = Q_L = \frac{I_{m,L} \cdot U_{m,l}}{2} \,. \tag{2.27}
$$

Входная активная мощность

$$
P = \frac{U_{m,l} \cdot I_{m,l}}{2} = \frac{U_{m,l} \cdot I_{m,g}}{2} \,. \tag{2.28}
$$

Подставляя  $(2.26) - (2.28)$  в  $(2.13)$  и  $(2.14)$ , получим

$$
Q = \frac{I_{m,C}U_{m,l}}{I_{m,l}U_{m,l}} = \frac{I_{m,C}}{I_{m,l}},
$$
\n(2.29)

$$
Q = \frac{I_{m,L}U_{m,l}}{I_{m,l}U_{m,l}} = \frac{I_{m,L}}{I_{m,l}},
$$
\n
$$
Q = \frac{b_C U_{m,l}}{g \cdot U_{m,l}} = \frac{b_C}{g} = \frac{R}{\rho}, \quad Q = \frac{b_L U_{m,l}}{g \cdot U_{m,l}} = \frac{b_L}{g} = \frac{R}{\rho},
$$
\n(2.30)

в итоге для последовательного контура добротность определяется выражением

$$
Q = \frac{R}{\rho} = \frac{R}{\sqrt{\frac{L}{C}}}.
$$

На основании (2.29) и (2.30) добротность конкретно в параллельном RLCконтуре можно определять отношением амплитуд колебаний тока любого из реактивных идеализированных элементов и входного тока (или резистивного).

В приложении В - примеры решения задач анализа резонансных систем.

#### $2.3$ Комплексные частотные характеристики

Основная задача дисциплины ТОЭ - задача анализа электрической цепи - это определение реакции  $\overline{s}(t)$  цепи на заданное внешнее воздействие  $\overline{x}(t)$ .

В круг задач настоящей лабораторной работы входит определение в RLCконтуре рисунка 2.6 зависимости соотношений между амплитудами и фазами гармонических сигналов выходного напряжения  $u_2(t) = s(t)$  (реакции) и приложенного напряжения источника  $u_1(t) = x(t)$  (воздействия) *от частоты f - частотных харак*теристик (ЧХ). RLC-контур можно представить как четырёхполюсник с парой входных зажимов (полюсов) «1», «1», и парой выходных - «2», «2».

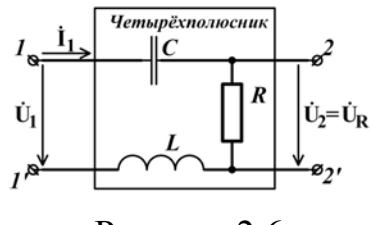

Рисунок 2.6

Основной ЧХ является комплексная частотная характеристика (КЧХ), или комплексный коэффициент передач - зависимость от частоты отношения комплексной амплитуды реакции к комплексной амплитуде воздействия

$$
\mathbf{H}_{kv}(\mathbf{m}) = \frac{\mathbf{S}}{\mathbf{x}}.
$$
 (2.31)

Для контура – четырёхполюсника рисунка 2.6

$$
\dot{S} = \dot{U}_2 = \dot{U}_R, \quad \dot{X} = \dot{U}_1,
$$

а КЧХ (2.31) в этом случае - комплексный коэффициент передачи по напряжению

$$
\mathbf{\dot{H}}_{\mathbf{k}\mathbf{v}}(\mathbf{m}) = \mathbf{\dot{H}}_{\mathbf{U},\mathbf{R}}(\mathbf{m}) = \mathbf{\dot{K}}_{\mathbf{U},\mathbf{R}}(\mathbf{m}) = \mathbf{\dot{U}}_2 / \mathbf{\dot{U}}_1 = \mathbf{\dot{U}}_{\mathbf{R}} / \mathbf{\dot{U}}_1^{-1}.
$$
 (2.32)

#### 2.3.1 Разновидности ЧХ, как составных частей КЧХ.

Итак, КЧХ - функция частоты, и функция комплексная. В показательной форме комплексная функция (2.31) представляется в виде

$$
\mathbf{H}_{\mathbf{kv}}(\mathbf{m}) = H_{kv}(\omega)e^{j \cdot \Delta \varphi_{kv}(\omega)},
$$

где  $H_{kv}(\omega)$ - модуль КЧХ, а  $\Delta\varphi_{kv}(\omega)$ - её аргумент.

Комплексные амплитуды воздействия и реакции в показательной форме

$$
\mathbf{X} = X_m e^{j\varphi_x}, \ \mathbf{S} = S_m e^{j\varphi_S},
$$

откуда модуль и аргумент КЧХ определяются выражениями

$$
H_{kv}(\omega) = S_m / X_m , \qquad (2.33)
$$

$$
\Delta \varphi_{kv}(\omega) = \varphi_S - \varphi_x \,. \tag{2.34}
$$

Итак, модуль КЧХ (2.33) показывает зависимость от частоты со отношения амплитуд гармонических функций реакции и воздействия с частотой  $\omega$ . Зависимость (2.33) называется амплитудно-частотной характеристикой (АЧХ).

Аргумент КЧХ (2.34) показывает зависимость от частоты со разности фаз тех же гармонических функций реакции и воздействия. Зависимость называется фазо-частотной характеристикой (ФЧХ).

Для нашего контура рисунка 2.6 функция АЧХ (2.33) - это зависимость от частоты отношения амплитуд гармонических напряжений на резисторе и на входе

$$
H_{kv}(\omega) = H_{U,R}(\omega) = K_{U,R}(\omega) = U_{m,R}/U_{m,l} \tag{2.35}
$$

<sup>&</sup>lt;sup>1</sup> В представленном выражении (2.32) фрагментом из равенства ... =  $H_U(\mathbf{u}) = K_U(\mathbf{u}) = ...$  показаны наиболее часто встречающиеся обозначения функций комплексных коэффициентов передачи по напряжению.

а функция ФЧХ (2.34) - зависимость от частоты разности фаз тех же напряжений

$$
\Delta \varphi_{kv}(\omega) = \Delta \varphi_{U,R}(\omega) = \varphi_{U,R} - \varphi_{U}.
$$
\n(2.36)

Пример 2.1. Получим выражения для функций ЧХ (2.32), (2.35) и (2.37):

Входное напряжение  $\mathbf{U}_1$  и напряжение резистора  $\mathbf{U}_R$  связаны с входным  $1)$ током I<sub>1</sub> законом Ома:

$$
\mathbf{U}_{\mathbf{R}} = \mathbf{I}_1 \cdot R \,, \tag{2.37}
$$

$$
U_1 = I_1 \cdot \underline{Z}_{\text{BX}},\tag{2.38}
$$

где Z<sub>BX</sub> - входное сопротивление последовательного RLC-контура, определяемое выражением (2.2) -  $\underline{Z}_{\text{BX}} = R + j(x_L - x_C)$ .

Подставим в (2.2) выражения реактивных сопротивлений:  $2)$ 

$$
\underline{\mathbf{Z}}_{\mathbf{B}\mathbf{X}} = R + j\left(\omega L - \frac{1}{\omega C}\right) = \frac{\omega C R + j\left(\omega^2 LC - l\right)}{\omega C} = \frac{\sqrt{\omega^2 C^2 R^2 + \left(\omega^2 LC - l\right)^2}}{\omega C} e^{j \cdot \arctg\left(\frac{\omega^2 LC - l}{\omega CR}\right)}.
$$
(2.39)

3) С учётом (2.37)-(2.39) преобразуем КЧХ (2.32)

$$
\mathbf{K}_{\mathbf{U},\mathbf{R}}(\mathbf{u}) = \mathbf{I}_1 \cdot R / \left(\mathbf{I}_1 \cdot \mathbf{Z}_{\mathbf{B}\mathbf{X}}\right) = \frac{R}{\mathbf{Z}_{\mathbf{B}\mathbf{X}}} = \frac{R\omega C}{\sqrt{\omega^2 C^2 R^2 + \left(\omega^2 LC - l\right)^2}} e^{-j \cdot arctg\left(\frac{\omega^2 LC - l}{\omega CR}\right)}.
$$

В итоге КЧХ передачи по напряжению для резистора примет вид

$$
\mathbf{K}_{\mathbf{U},\mathbf{R}}(\mathbf{u}) = \frac{R\omega C}{\sqrt{\omega^2 C^2 R^2 + (\omega^2 LC - l)^2}} e^{-j \cdot arctg\left(\frac{\omega^2 LC - l}{\omega CR}\right)}
$$

4) Выражение для АЧХ:

$$
K_{U,R}(u) = \left| \mathbf{\hat{K}}_{U,R}(u) \right| = \frac{R\omega C}{\sqrt{\omega^2 C^2 R^2 + (\omega^2 LC - l)^2}}.
$$
 (2.40)

5) Выражение для ФЧХ:

$$
\Delta \varphi_{U,R}(\omega) = arg \left( \overset{\bullet}{\mathbf{K}}_{U,R}(\mathbf{m}) \right) = -arctg \left( \frac{\omega^2 LC - l}{\omega CR} \right). \tag{2.41}
$$

Как видим, рассматриваемые в примере ЧХ - действительно функции частоты. четырёхполюсника рисунка 2.6 вы, будущие инженеры-Конкретно для электронщики, можете понимать их как некие его «паспортные» характеристики.

Только представлены они аналитическими выражениями, показывающими соотношение между амплитудами выходного (на резисторе) и входного гармонических напряжений (это АЧХ), а также между их фазами (это ФЧХ) для каждой частоты  $\omega$ .

На практике «паспортные» характеристики, подобные (2.35), (2.36), (2.40) и (2.41), действительно приводятся в технической документации многих электронных устройств - микросхем усилителей звуковых частот, усилителей радиочастоты, измерительных усилителей, электрических фильтров и многих других. Чаще представляются они, конечно, не аналитическими выражениями, а графически, в виде диаграмм АЧХ и ФЧХ. Например, для рассматриваемого четырёхполюсника - диаграммами функций (2.40) и (2.41) (рисунок 2.7).

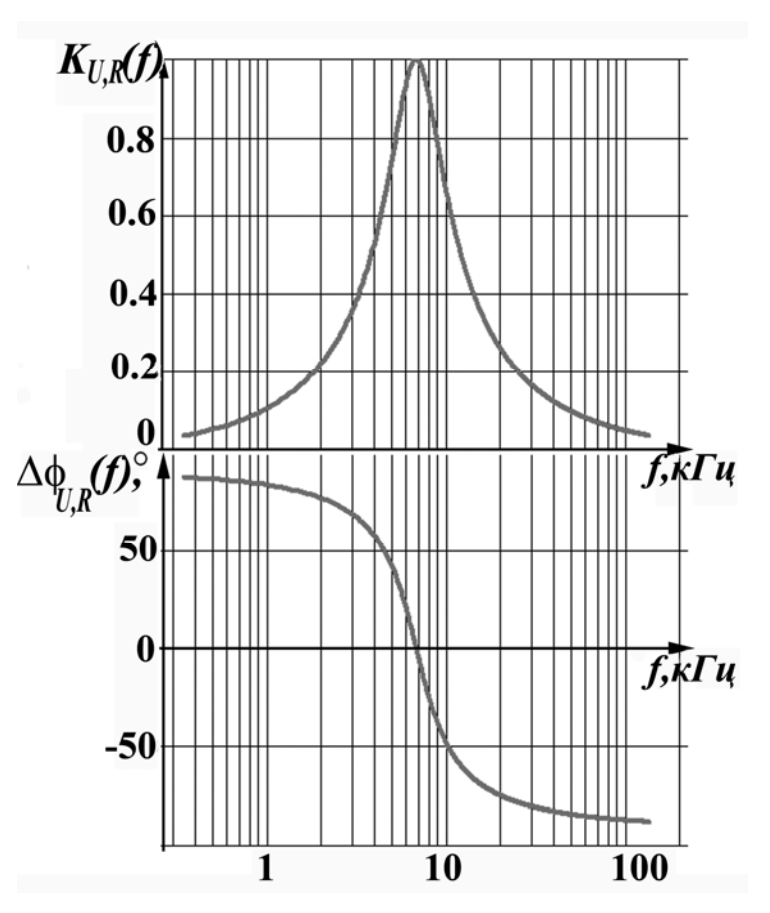

Рисунок 2.7 - АЧХ и ФЧХ четырёхполюсника

Среди бытовых устройств функциями ЧХ описываются, например, звуковые усилители (ЗУ) - автомобильные, усилители аудиоколонок компьютеров и многие другие. Входные зажимы для ЗУ - контакты линейного входа, выходные - контакты

подключения к динамику (рисунок 2.8). АЧХ для ЗУ покажет зависимость коэффициента усиления звукового сигнала от частоты.

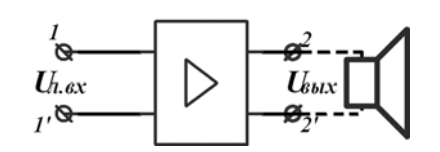

Рисунок 2.8 - Звуковой усилитель как четырёхполюсник

АЧХ и ФЧХ являются составляющими КЧХ. Если одна из них отсутствует, информация о частотных свойствах является неполной.

На практике кроме АЧХ и ФЧХ применяются ЧХ, составляющие выражение КЧХ в алгебраической форме – мнимая и вещественная ЧХ (МЧХ и ВЧХ). Также применяется амплитудно-фазовая характеристика (АФХ), или годограф. Информация о перечисленных ЧХ в достаточном объёме разобрана в работах [2]-[4], а также в учебных пособиях из списка «Литература, рекомендуемая для изучения темы».

2.3.2 В зависимости от электрических величин реакции и воздействия различают следующие ЧХ:

 $a)$ Передаточные:

коэффициент передачи по напряжению:

$$
\mathbf{H}_{\mathbf{U}}(\mathbf{m}) = \mathbf{K}_{\mathbf{U}}(\mathbf{m}) = \mathbf{U}_2 / \mathbf{U}_1, \qquad (2.42)
$$

где реакция - это выходное напряжение  $U_2$ , воздействие - входное  $U_1$ ;

коэффициент передачи по току:

$$
\mathbf{H}_{\mathbf{I}}(\mathbf{m}) = \mathbf{K}_{\mathbf{I}}(\mathbf{m}) = \mathbf{I}_2 / \mathbf{I}_1, \qquad (2.43)
$$

где реакция - выходной ток I<sub>2</sub>, воздействие - входной ток I<sub>1</sub>;

передаточное сопротивление:

$$
\mathbf{H}(\mathbf{m}) = \mathbf{Z}_{21}(\mathbf{m}) = \mathbf{U}_2 / \mathbf{I}_1 ; \qquad (2.44)
$$

передаточная проводимость:

$$
\mathbf{H}(\mathbf{m}) = \mathbf{\underline{V}}_{21}(\mathbf{m}) = \mathbf{I}_2 / \mathbf{\dot{U}}_1.
$$
 (2.45)

 $17$ 

Входные:  $b)$ 

входное сопротивление:

$$
\mathbf{H}(\mathbf{m}) = \mathbf{Z}_1(\mathbf{m}) = \mathbf{U}_1 / \mathbf{I}_1 ; \qquad (2.46)
$$

входная проводимость:

$$
\mathbf{H}(\mathbf{m}) = \mathbf{\underline{V}}_1(\mathbf{m}) = \mathbf{I}_1 / \mathbf{\dot{U}}_1.
$$
 (2.47)

В приложениях Г и Д приведены примеры расчётов ЧХ коэффициентов передачи по напряжению и по току.

На практике также используются ЧХ входного сопротивления  $\underline{z}_2(\mathbf{u}) = \mathbf{U}_2 / \mathbf{I}_2$  и входной проводимости  $\underline{Y}_2(\underline{m}) = \overline{I}_2 / \overline{U}_2$ , определяемых в отсутствии источников энергии, но величины I2 и U<sub>2</sub> по отношению к четырёхполюснику являются выходными и их трудно назвать воздействиями рабочими. Более всего к ним подходит название испытательные или измерительные сигналы.

#### 2.3.3 Графическое представление ЧХ в логарифмическом масштабе.

Обратите внимание на графики рисунка 2.7 - частотные отсчёты по осям Ох на них представлены неравномерно. Основа рисунка получена вставкой графиков из программной среды MathCad, для которых была активна опция «Log scale» в меню «X-Axis» (рисунок 2.9) – режим «логарифмический масштаб по оси  $Ox$ ». Это говорит о том, что ось Ох равномерно проградуирована не в единицах аргумента (в нашем случае - частоты f), а в единицах его десятичного логарифма. То есть для графиков АЧХ и ФЧХ рисунка 2.7  $x = lg(f)$ , и для некоторых значений х на диаграммах показаны соответствующие им значения частоты  $(f = 100, 10^3, 10^4, 10^5, 10^6)$ , а также нанесена сетка для *х*, соответствующих частотам  $f = 200, 300, ...$ , 900,  $f = 2.10^3$ ,  $3.10^3$ , ..., 9.10<sup>3</sup>, и так далее.

В справочниках и технических описаниях линейных электронных устройств можете встретить ЧХ, где по оси Ох частота откладывается в логарифмическом масштабе либо в единицах частоты f, либо в единицах  $lg(f)$ . Таковой масштаб позволяет более детально представить графические характеристики одновременно для

18

значений аргумента различного порядка – для единиц, десятков, сотен и так далее. В обычном - линейном масштабе график АЧХ рисунка 2.7 выглядел бы менее «удачно» (рисунок 2.10). Он наиболее информативен в диапазоне от 10 кГц до 150 кГц, «сжат» на килогерцах, и абсолютно неинформативен на сотнях герц.

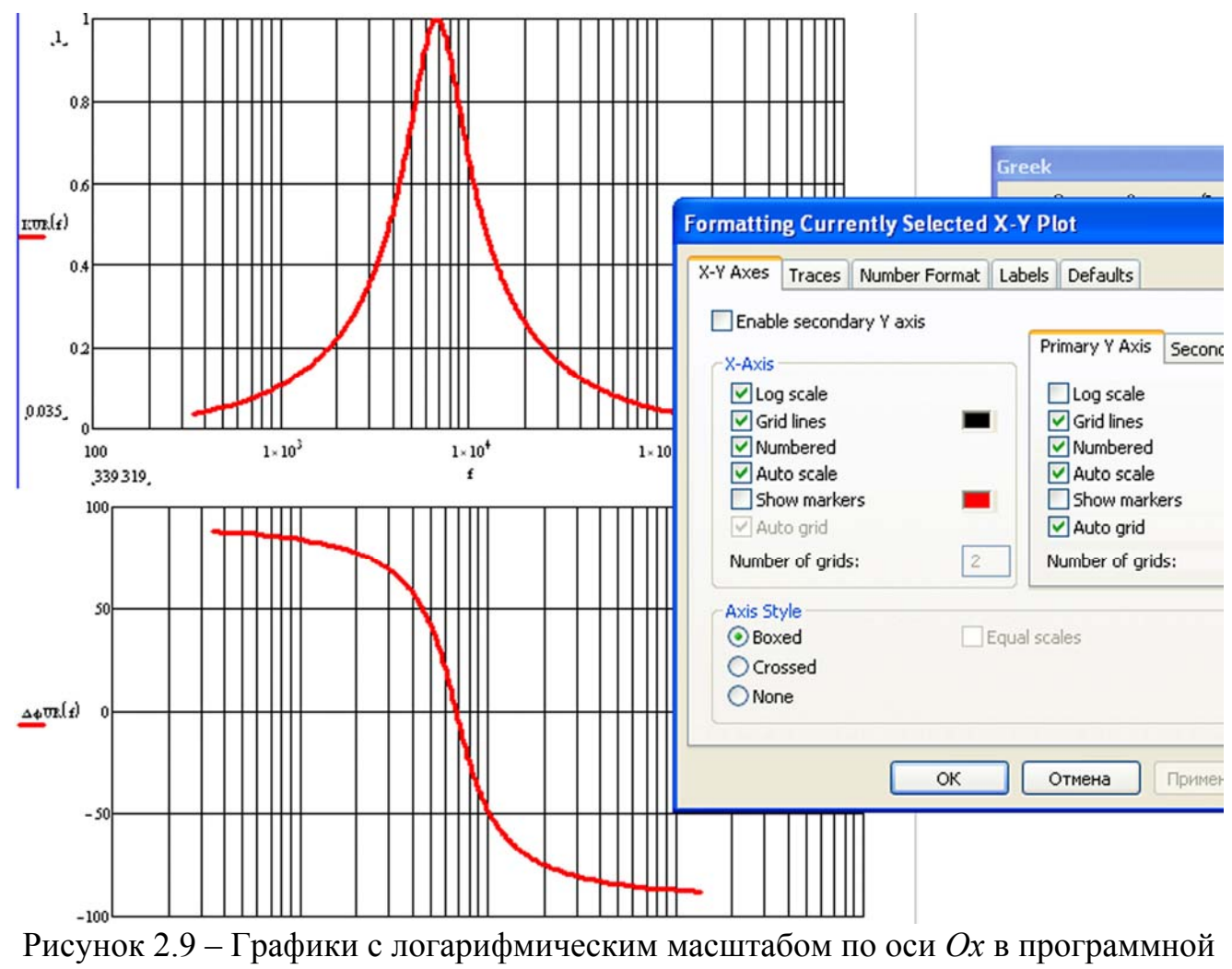

среде MathCad

Также широко применяется логарифмирование масштаба и по оси *Oy* - при построении диаграмм АЧХ. При этом также более наглядно представляются на одном графике значения АЧХ нескольких порядков (рисунок 2.11,а). В среде MathCad логарифмирование выполняется активацией «Log scale» в меню «Y-Axis».

До появления программных математических средств логарифмирование значений АЧХ выполнялось при построении так называемых логарифмических АЧХ (ЛАЧХ), измеряемых в  $\partial E$  (децибеллах) (рисунок 2.11,а). Выражение для вычисления ЛАЧХ любого из видов  $(2.42) - (2.47)$  следующее

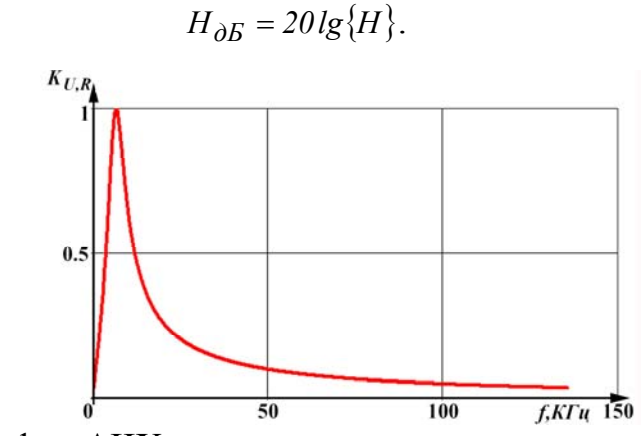

Рисунок 2.10 – График АЧХ последовательного контура в линейном масштабе

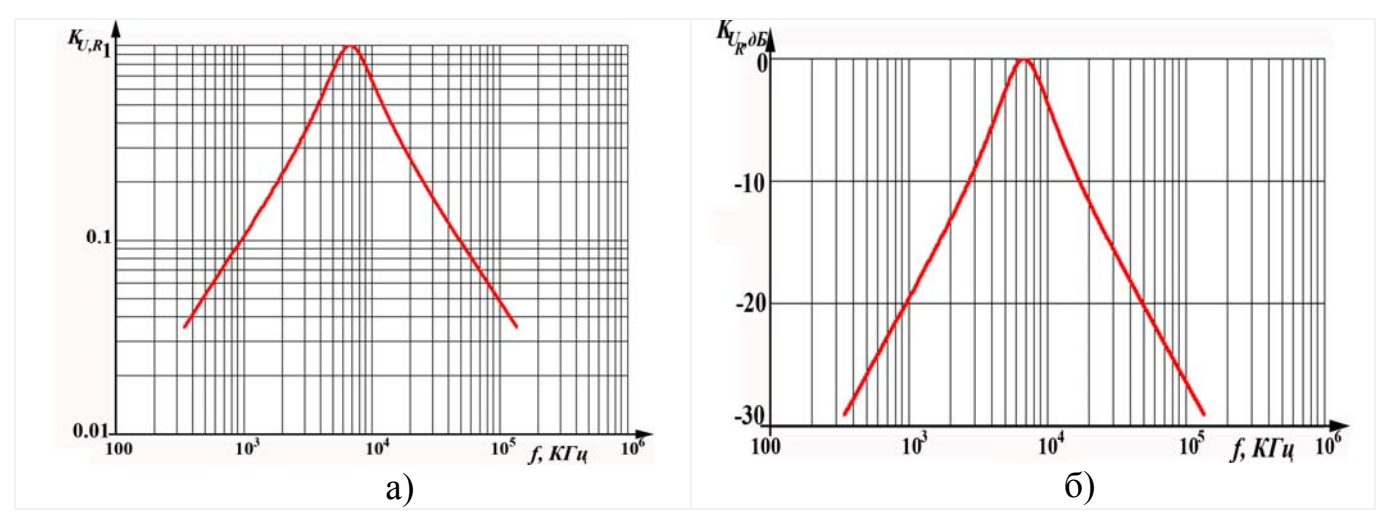

Рисунок 2.11 - ЛАЧХ последовательного контура.

В литературе встречается аббревиатура «ЛФЧХ» - логарифмические фазочастотные характеристики. Это диаграммы ФЧХ, по оси Ох которых отложены единицы  $lg(f)$ . Но значения фазы по  $Oy$  наносятся в обычном линейном масштабе.

#### $\overline{\mathbf{3}}$ Аналитическая часть лабораторной работы

В таблице 3.1 представлена схема исследуемого последовательного RLCконтура и значения параметров элементов R, C, L для каждого варианта  $\alpha\beta$ . Цифра  $\alpha$ соответствует номеру подгруппы,  $\beta$  – номеру макетного стенда.

Для своего варианта схемы рисунка 3.1 требуется

3.1 Вычислить величины:

- резонансных частот  $\omega_0$ ,  $[pad/c]$  и  $f_0$ ,  $[Tu]$  с помощью (2.5); a)
- характеристического сопротивления  $\rho$ ,  $[O_M]$  с помощью (2.10);  $b)$
- добротности О с помощью (2.19).  $\mathbf{c}$ )

Результаты вычислений зафиксировать в таблицу А.1 приложения А.

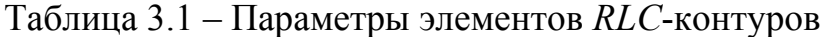

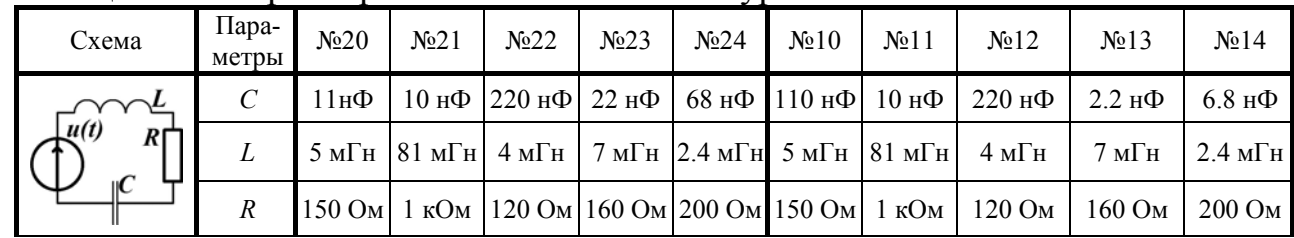

3.2 Пользуясь изученным теоретическим материалом лекций и подраздела 2.3. получить в общем виде аналитические выражения:

а) комплексных коэффициентов передачи по напряжению для резистора, катушки и ёмкости

$$
{\stackrel{\bullet}{\mathbf{K}}}_{U,R}(\mathbf{m}),\ {\stackrel{\bullet}{\mathbf{K}}}_{U,L}(\mathbf{m})\ \text{if}\ \stackrel{\bullet}{\mathbf{K}}_{U,C}(\mathbf{m});
$$

b) амплитудно-частотных характеристик (АЧХ) коэффициентов передачи по напряжению для резистора, катушки и ёмкости

$$
K_{U,R}(\omega) = \begin{vmatrix} \mathbf{\bullet} \\ \mathbf{K} \mathbf{U}, \mathbf{R} \end{vmatrix}, K_{U,L}(\omega) = \begin{vmatrix} \mathbf{\bullet} \\ \mathbf{K} \mathbf{U}, \mathbf{L} \end{vmatrix} \quad \text{if} \quad K_{U,C}(\omega) = \begin{vmatrix} \mathbf{\bullet} \\ \mathbf{K} \mathbf{U}, \mathbf{C} \end{vmatrix}; \tag{3.1}
$$

с) фазочастотных характеристик (ФЧХ) коэффициентов передачи по напряжению для тех же элементов

$$
\Delta \varphi_{U,R}(\omega) = arg \left( \overset{\bullet}{\mathbf{K}}_{U,R}(\mathbf{m}) \right), \ \Delta \varphi_{U,L}(\omega) = arg \left( \overset{\bullet}{\mathbf{K}}_{U,L}(\mathbf{m}) \right) \times \Delta \varphi_{U,C}(\omega) = arg \left( \overset{\bullet}{\mathbf{K}}_{U,C}(\mathbf{m}) \right). \tag{3.2}
$$

3.3 Подставив в выражения (3.1) и (3.2) значения параметров своего стенда, положив  $\omega = 2\pi f$ , построить в программной среде MathCad графики:

a) AUX -  $K_{U,R}(f)$ ,  $K_{U,L}(f)$  и  $K_{U,C}(f)$  для  $f = 0.1f_0, 0.11f_0...10f_0$ , при этом частоту  $f$  откладывая по оси  $Ox$  в логарифмическом масштабе;

b) логарифмических АЧХ (ЛАЧХ):

$$
K_{U_R, \partial B}(f) = 20 \lg \{K_{U,R}(f)\}^2,
$$
\n(3.3)

$$
K_{U_L, \partial B}(f) = 20 \lg \{K_{U, L}(f)\} \text{ H}
$$
\n(3.4)

$$
K_{U_C, \partial B}(f) = 20 \lg(K_{U,C}(f));\tag{3.5}
$$

c) ФЧХ -  $\Delta \varphi_{U,R}(f)$ ,  $\Delta \varphi_{U,L}(f)$  и  $\Delta \varphi_{U,C}(f)$ .

3.4 С помощью построенных диаграмм определить значения параметров и избирательных характеристик контура:

а) по точке перехода через ноль ФЧХ резистора  $\Delta\varphi_{U,R}(f)$  определить резонансную частоту  $f_0$ , зафиксировать в таблицу А.1, сравнить с расчётной;

b) по диаграмме АЧХ резистора  $K_{U,R}(f)$  по уровню  $\alpha = \sqrt{2}$  определить границы полосы пропускания  $f_n$  и  $f_e$  согласно следующей методике:

щёлкнув правой кнопкой «Mouse» по графику диаграмм АЧХ, вы- $1)$ звать из всплывшего меню функцию «Trace» или «Трассировка» (рисунок 3.1);

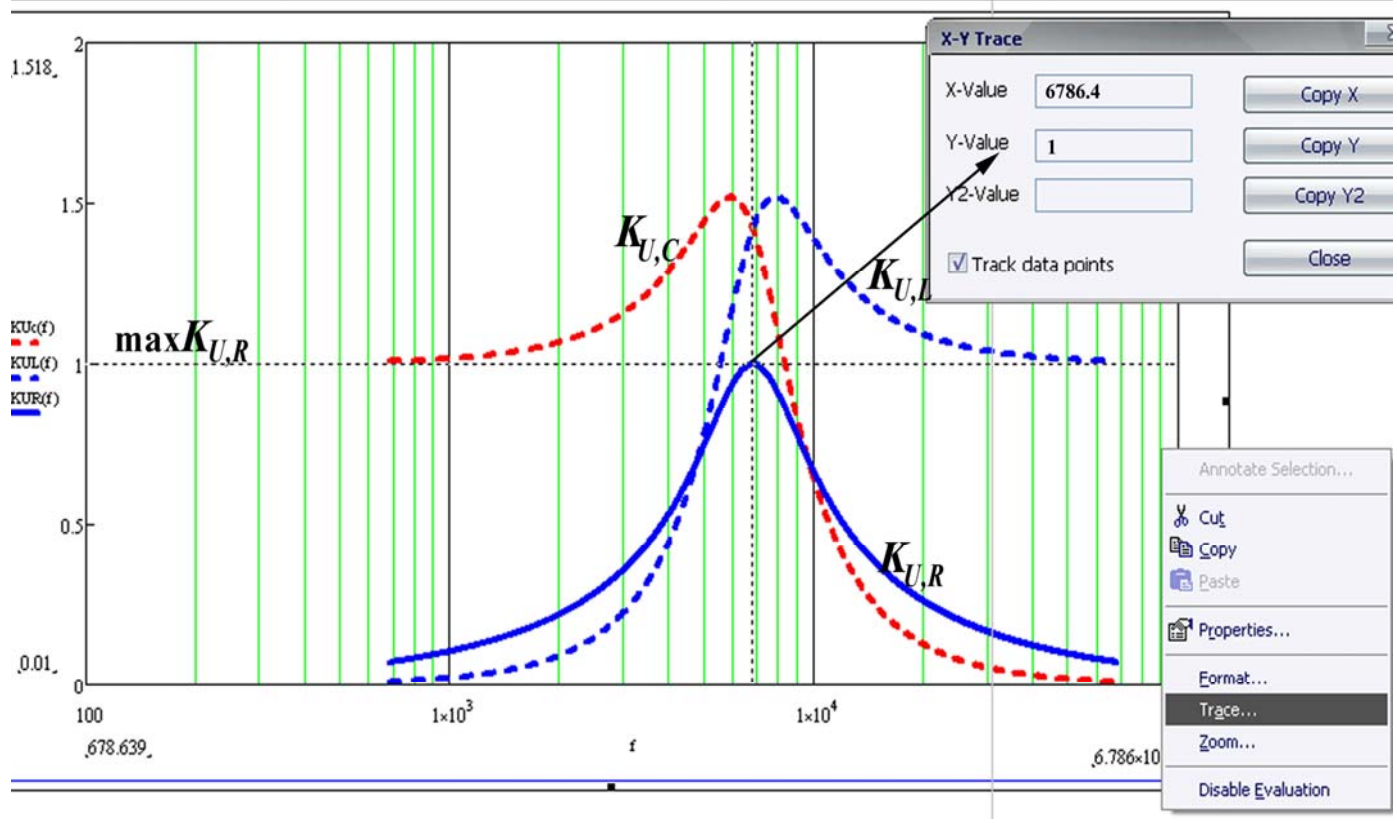

Рисунок 3.1

 $2$  В программной среде MathCad десятичный логарифм описывается функцией log. 22

всплывший курсор «Trace» (рисунок 3.1) переместите в точку мак- $(2)$ симума диаграммы  $K_{U,R}(f)$ , добившись близости «X-Value» к резонансной частоте  $f_0$  с точностью до второго знака, а коэффициента передачи - «Y-Value» - к значению  $K_{U,R}(f_0) = 1$  с точностью до 4-го знака (точнее курсор «Тгасе» можно подвести «стрелками» клавиатуры, «мышью» - только грубо);

перед окном графика какой либо переменной (например, maxKUR)  $3)$ присвойте значение «Y-Value»;

к графикам рисунка 3.1 добавьте график линии  $\frac{\text{maxKUR}}{x}$ , предвари- $4)$ тельно определив α (рисунок 3.2);

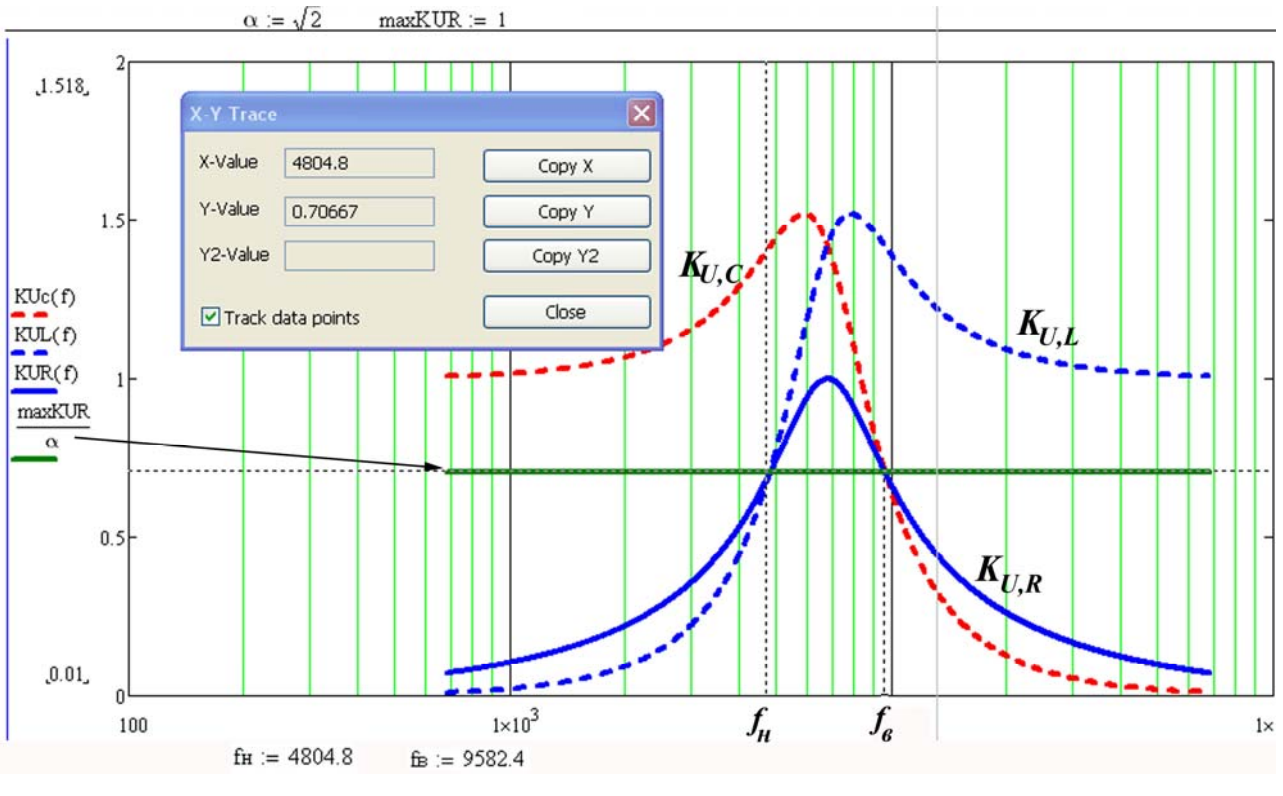

Рисунок 3.2

с помощью курсора «Trace» по точкам пересечения линии 5) « maxkuR » с диаграммой  $K_{U,R}(f)$  определить величины  $f_{H}$  и  $f_{G}$ ;

полученные  $f_n$  и  $f_e$  зафиксировать в таблицу А.1;  $6)$ 

c) аналогичные величины  $f_{\mu}$  и  $f_{\theta}$  определить по диаграмме ЛАЧХ  $K_{U_R,\partial B}(f)$ по уровню  $\alpha \approx -3 \delta E$ ; изменения в методике определения следующие:

1) с помощью «Trace» определить точку максимума ЛАЧХ (рисунок 3.3), убедившись, что частота  $f_{\text{max}} \approx f_0$ , а коэффициент передачи  $K_{U_R, \partial B}(f_{\text{max}}) \approx 0$ ;

2) присвойте  $K_{U_R, \partial B}(f_{\text{max}})$  некоторой переменной KRD;

3) к графикам рисунка 3.3 добавьте график линии – «к $\kappa$ р- $\alpha$ », предварительно определив  $\alpha$ :=3  $\partial$  (рисунок 3.3);

4) с помощью курсора «Trace» по точкам пересечения линии «к $RD - \alpha$ » с диаграммой  $K_{U_R, \partial B}(f)$  определить величины  $f_H$  и  $f_{\epsilon}$ ;

5) полученные значения сравнить с значениями  $f_{\mu}$  и  $f_{\theta}$ , определёнными в предыдущем подпункте b,5); если имеют место различия в 1-2 значащем знаках - уточнить измерения;

6) полученные значения  $f<sub>u</sub>$  и  $f<sub>g</sub>$  зафиксировать в соответствующие ячейки таблицы A.1, а также в программную среду MathCad (рисунок 3.5);

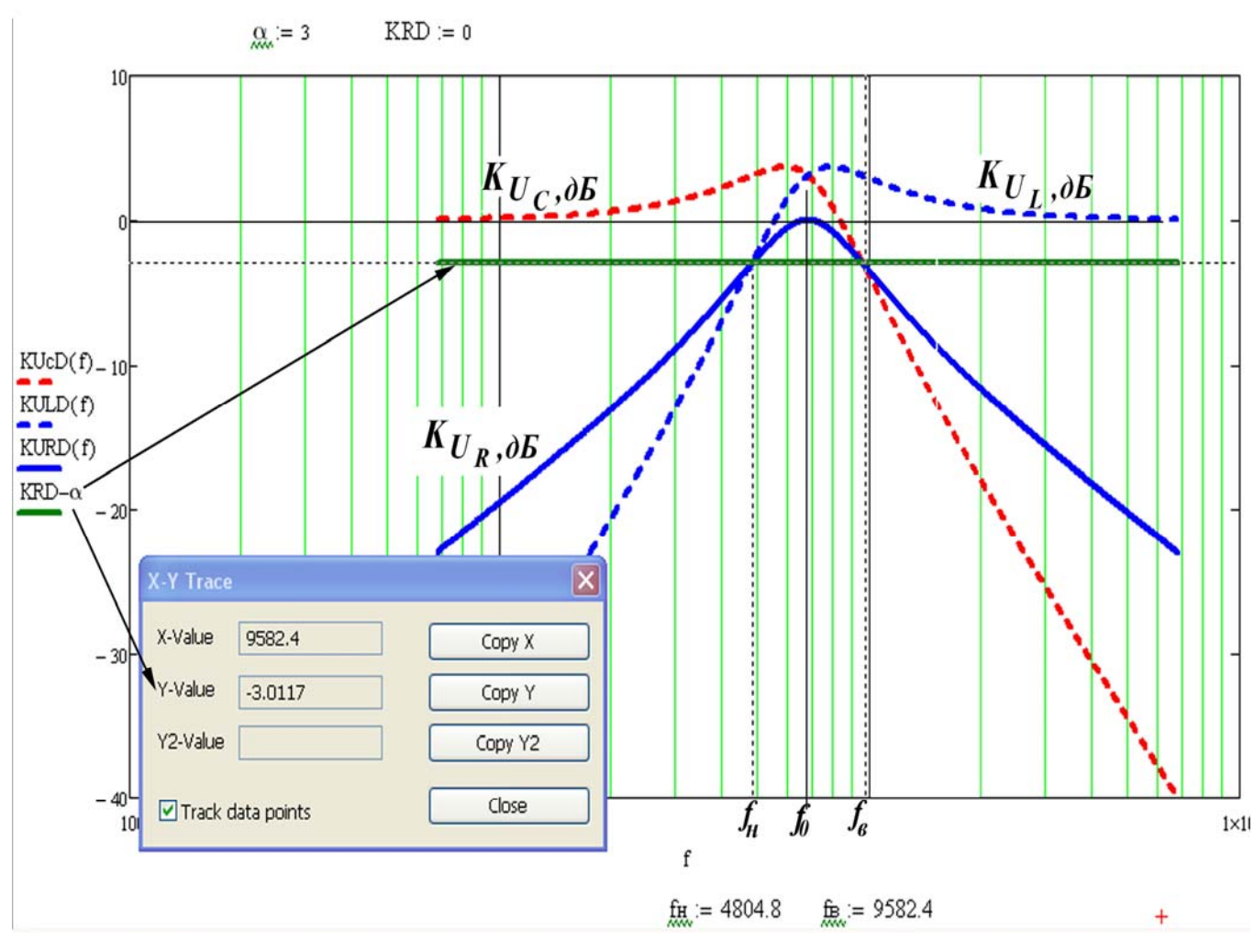

Рисунок 3.3

d) вычислить ширину полосы пропускания:

$$
\Delta f = f_{\rm g} - f_{\rm H} \,,
$$

результат зафиксировать в ту же таблицу;

e) вычислить добротность:

$$
Q=\frac{f_0}{\Delta f},
$$

результат сравнить с расчётным значением Q и записать в таблицу A.1.

3.5 Вычислить значения АЧХ и ФЧХ в контрольных точках:

a) Вычислить значения частот контрольных точек с помощью выражений в первых столбцах таблиц Б.1 – Б.3 приложения Б. При этом:

1) величина  $f_0$  в таблицах – вычисленная в пункте a, 1) резонансная частота;

2) значения частот  $f=0.9f0$ ,  $f_0 u 1.1f_0$  рекомендуется брать с точностью до 3-го значащего знака (например - 15697 Гц  $\approx 15700$  Гц, 34.603 Гц  $\approx 34.6$  Гц);

3) все остальные значения берутся с точностью до 2-го знака:

4) если для последней частоты  $f=10-f0>200 K\Gamma u$  – принимать  $f=200 K\Gamma u$ .

b) Для полученных частот, с помощью  $(3.1)$ ,  $(3.2)$ ,  $(3.3) - (3.5)$  в программной среде MathCad вычислить значения АЧХ, ЛАЧХ и ФЧХ, результаты зафиксировать в соответствующие столбцы таблиц Б.1 – Б.3 с буковкой «Р» («расчётные»).

#### $\overline{\mathbf{4}}$ Экспериментальная часть работы

#### 4.1 Экспериментальные задачи

В экспериментальной части работы при исследовании последовательного RLC-контура требуется решить следующие задачи:

 $1)$ Используя измерительную аппаратуру рабочего места - осциллограф С1-114/1 (С1-114), измерить значения АЧХ и ФЧХ коэффициентов передачи по напряжению всех элементов контура в частотных точках таблиц Б.1 - Б.3.

2) Используя измеренные значения, в программной среде MathCad, построить диаграммы экспериментальных АЧХ, ЛАЧХ и ФЧХ.

 $3)$ Используя полученные экспериментальные характеристики, определить экспериментальные значения резонансной  $f_0$  частоты, границ полосы пропускания  $f_n$ и  $f_{\rm e}$ , добротности  $Q$ .

#### 4.2 Подготовка лабораторного рабочего места к эксперименту

4.2.1. Перед включением приборов проверить:

- целостность конструкций измерительных приборов и макетного стенда (корпусов, креплений, регуляторов, гнёзд и тому подобного);

− целостность высоковольтных сетевых кабелей, вилок, розеток, комплектность розеток;

− целостность полученных монтажных проводов, коаксиальных кабелей и нагрузки «50 Ом».

4.2.2. На измерительных приборах проверить рабочие положения регулирующих органов:

a) регулятор режима «НАГРУЗКА» генератора Г3-109 должен находиться на позиции «АТТ»;

b) рабочие положения регуляторов и кнопок осциллографа С1-114/1 (С1-114):

1) плавного регулятора масштаба «V/ДЕЛ» и «ВРЕМЯ/ДЕЛ» - крайнее правое (без усилия провернуть по часовой стрелке до щелчка или упора);

2) дискретных регуляторов масштаба «V/ДЕЛ» - от «2 V/ДЕЛ» до «0.5 V/ДЕЛ»;

3) дискретный регулятор масштаба «ВРЕМЯ/ДЕЛ» не должен находиться в положении «плавно»;

4) регуляторы положения лучей «↔ - грубо», и «↕» - приблизительно в среднем положении;

5) кнопка усиления напряжения канала «Б» - «х5» - отжата;

6) кнопка растяжения масштаба по времени  $-\langle x10 \rangle$  - отжата;

7) режимы синхронизации «сеть», «внешн/внутр» и «НЧ» - отжаты;

8) кнопки режимов синхронизации «АВТ/ЖДУЩ», «ОДНОКР», «ГО-ТОВ», «+/-» и «∼/≅» - отжаты;

9) кнопка инвертирования сигнала канала «А» - отжата;

10) кнопки включения каналов «A» и «Б» - нажаты;

11) синхронизация по каналу генератора Г3-109 «А» или «Б» (в зависимости от подключения).

4.2.3. Убедиться в работоспособности осциллографа: после включения осциллографа и предварительного его «прогрева» (19 сек. - 21 сек.):

a) подрегулировать «ЯРКОСТЬ», «ФОКУС» и «АСТИГМАТИЗМ» лучей;

27

b) удостовериться в наличии лучей на экране - если одного или обоих нет подкручивая «→» и «↑», вывести лучи на экран.

### 4.3 Измерение значений АЧХ и ФЧХ

На макетном монтажном стенде №В необходимо выполнить следующее:

4.3.1 Исследовать АЧХ и ФЧХ коэффициента передачи по напряжению для резистора  $\mathbf{K}_{\mathbf{U},\mathbf{R}}(\mathbf{u})$ :

Собрать схему рисунка 4.1, руководствуясь рекомендациями пункта a) 4.2.1 методических указаний [1].

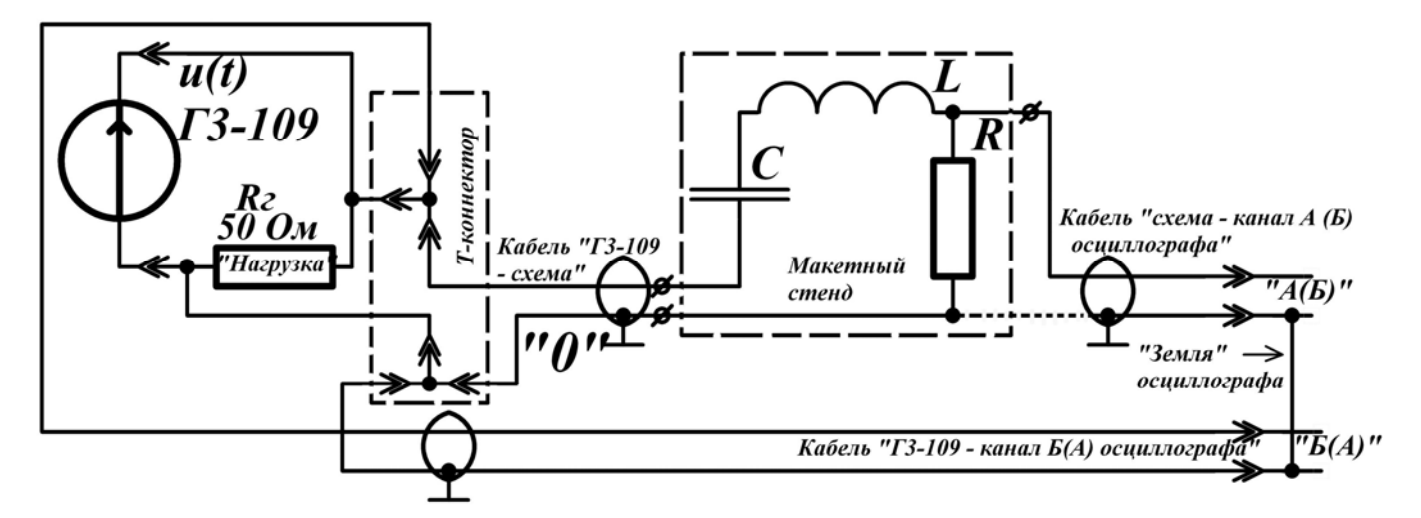

Рисунок 4.1 – Схема для анализа АЧХ и ФЧХ напряжения на резисторе

 $b)$ Настроить первую частоту колебаний генератора  $\Gamma$ 3-109  $f = 0.1 f_0$ .

 $\mathbf{c}$ ) Пользуясь рекомендациями пункта 4.2.3 указаний [1], настроить амплитуду входных колебаний  $U_m = 1B$ .

 $\mathbf{d}$ Установить минимально-возможный масштаб «V/дел» канала «схемы» A(Б), при котором диаграмма сигнала  $u_R(t)$  «наибольшая», и не выходит за пределы шкалы экрана (рисунок 4.2,а). Если указанное действие выполнить удалось - перейти к пункту f).

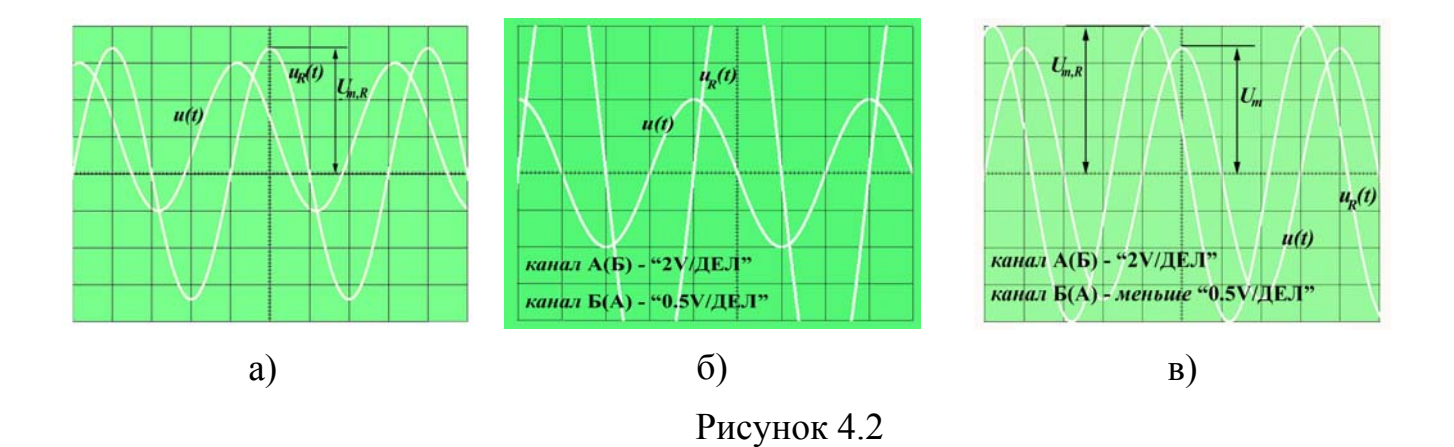

В противном случае - при  $U_m = 1B$  и при масштабе канала «*схемы*»  $A(B)$  $e)$ «2 V/ДЕЛ» - диаграмма  $u_R(t)$  не умещается на экране (рисунок 4.2,6). Тогда выполняется следующее:

1) с помощью переключателя диапазонов и плавного регулятора напряжения генератора Г3-109 уменьшать величину  $U_m$  до тех пор, пока для сигнала  $u_R(t)$  амплитуда не станет равной величине  $U_{m,R} = 8B$  при масштабе канала схемы  $A(B) - \langle 2 \text{ V/IEJ} \rangle$ ;

2) при уменьшении  $U_m$  рекомендуется отслеживать следующее:

допустим, в процессе выполнения подпункта е.1) переключатель диапазонов напряжений  $\Gamma$ 3-109 находится в некотором положении  $U_{\partial i}$ ;

показания вольтметра действующих значений ГЗ-109  $U_a$  стали меньше, чем величина предыдущего, меньшего диапазона  $U_{\partial,i-1}$ ;

в таком случае переключатель диапазонов целесообразнее перевести в положение  $U_{\partial,i-1}$ ;

если же у вас супер-чувствительные пальцы и/или супер-крепкие нервы – можете, конечно же, на этот пункт е.2) не обращать внимание – ну его к богу;

3) при достижении результата пункта е.1) зафиксировать значение  $U_{m,R} = 8B$  в таблицу Б.1;

29

4) измерить амплитуду колебаний входного сигнала  $u(t)$ , следуя следующим рекомендациям:

установить минимально-возможный масштаб «V/дел» канала «*генератора»* Б(A), при котором диаграмма  $u(t)$  «наибольшая», и не выходит за пределы шкалы экрана (аналогично рисунку 4.2,а);

− подкручивая «↔», переместить максимум (или минимум) измеряемого сигнала на условно – главную ось *Oy* (рисунок 4.3,в);

− измерить *Um* , зафиксировать результат измерения в таблицу Б.1;

перейти к пункту h).

f) Зафиксировать значение *Um* = *1В* в таблицу Б.1.

g) Измерить амплитуду колебаний напряжения на резисторе *Um,R* , следуя следующим рекомендациям:

1) подкручивая «↔», переместить максимум (или минимум) измеряемого сигнала на условно – главную ось *Oy* (рисунок 4.2,а);

2) измерить *Um,R* , зафиксировать результат измерения в таблицу Б.1.

h) Измерить разность фаз  $\Delta \varphi_{U,R}$  между сигналами  $u_R(t)$  и  $u(t)$ , по рекомендациям пункта 4.2.5 указаний [1]. Результат измерений - в таблицу Б.1 в столбик «э».

i) Поочерёдно настраивая остальные частоты на генераторe Г3-109 в соответствие со значениями в таблице Б.1, измерить амплитуды  $U_m$ ,  $U_{m,R}$  и  $\Delta \varphi_{U,R}$ , выполняя пункты с)-h) настоящего раздела.

4.3.2 Исследование АЧХ и ФЧХ коэффициента передачи по напряжению для **индуктивности К** и, L (щ):

a) Собрать схему рисунка 4.3 по рекомендациям пункта 4.2.1 указаний [1].

30

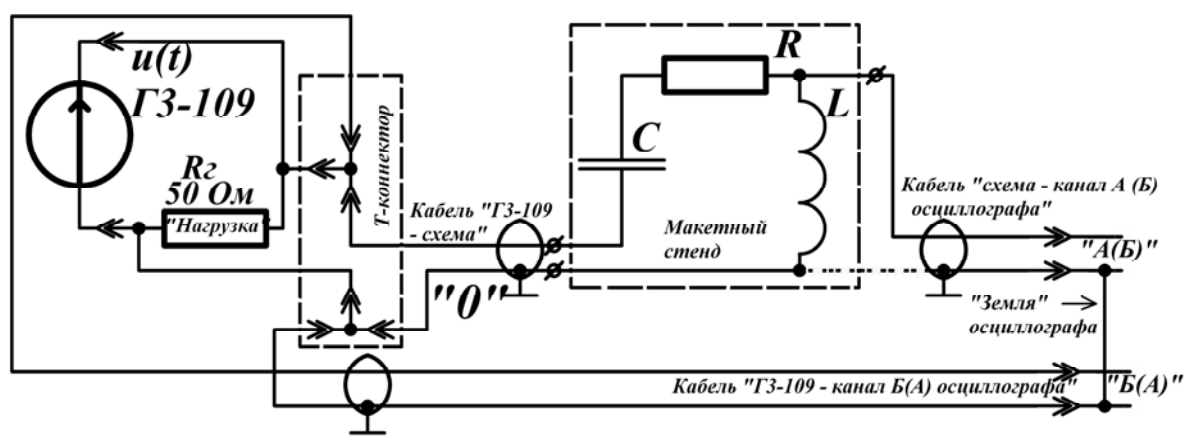

Рисунок 4.3 – Схема для анализа АЧХ и ФЧХ напряжения катушки

 $b)$ Пользуясь рекомендациями пунктов b) - i) подраздела 4.3.1, измерить амплитуды  $U_{m,L}$  и начальные фазы  $\Delta \varphi_{U,L}$  для частот таблицы Б.2, результаты измерений зафиксировать в туже таблицу.

4.3.3 Исследование АЧХ и ФЧХ коэффициента передачи по напряжению для конденсатора Кпс(ш):

Собрать схему рисунка 4.4 по рекомендациям пункта 4.2.1 указаний [1].  $a)$ 

Пользуясь рекомендациями пунктов b) - i) подраздела 4.3.1, измерить  $b)$ амплитуды  $U_{m,C}$  и начальные фазы  $\Delta\varphi_{U,L}$  для частот таблицы Б.3, результаты измерений зафиксировать в туже таблицу.

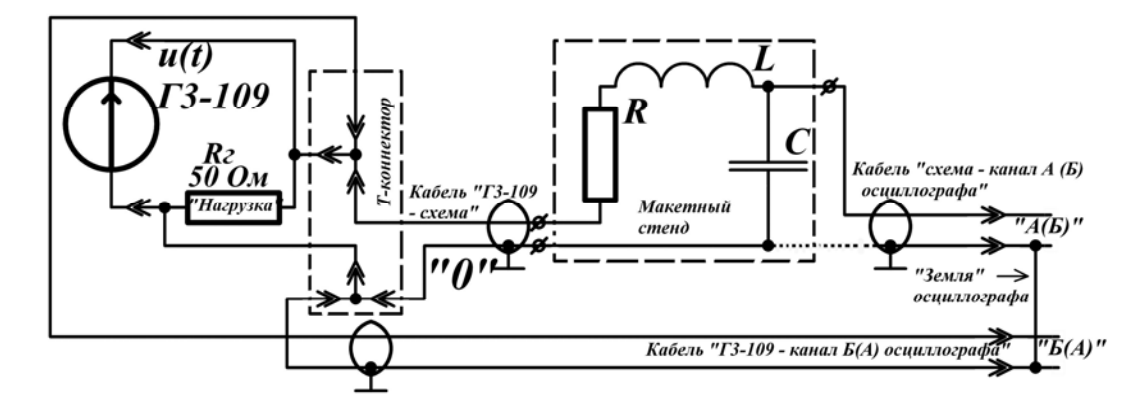

Рисунок 4.4 - Схема для анализа АЧХ и ФЧХ напряжения конденсатора

### 4.3.4 Вычисление значений АЧХ:

 $a)$ Используя измеренные амплитудные значения  $U_m$ ,  $U_{m,R}$ ,  $U_{m,L}$  и  $U_{m,C}$ , для исследуемых частотных точек таблиц Б.1 - Б.3 вычислить экспериментальные значения АЧХ всех элементов контура с помощью соотношений:

$$
K_{U,R}(f) = \frac{U_{m,R}}{U_m}
$$
,  $K_{U,L}(f) = \frac{U_{m,L}}{U_m}$    
W  $K_{U,C}(f) = \frac{U_{m,C}}{U_m}$ ,

результаты вычислений зафиксировать в соответствующие таблицы в столбики «э», сравнить с расчётными значениями.

Используя вычисленные значения  $K_{U,R}$ ,  $K_{U,L}$  и  $K_{U,C}$ , вычислить для тех b) же частотных точек экспериментальные значения ЛАЧХ с помощью выражений  $(3.3) - (3.5)$ , результаты также зафиксировать в столбики «э» таблиц.

#### 4.4 Построение экспериментальных частотных характеристик

 $a)$ Полученные экспериментальные точки АЧХ, ЛАЧХ и ФЧХ нанести в программной среде MathCad в тех же системах координат, что и соответствующие ЧХ, рассчитанные в пункте 3.3 (рисунок 4.5). Если у вас вызывает затруднение одновременное построение и графиков непрерывных функций, и точек табличных функций, следуйте следующим рекомендациям:

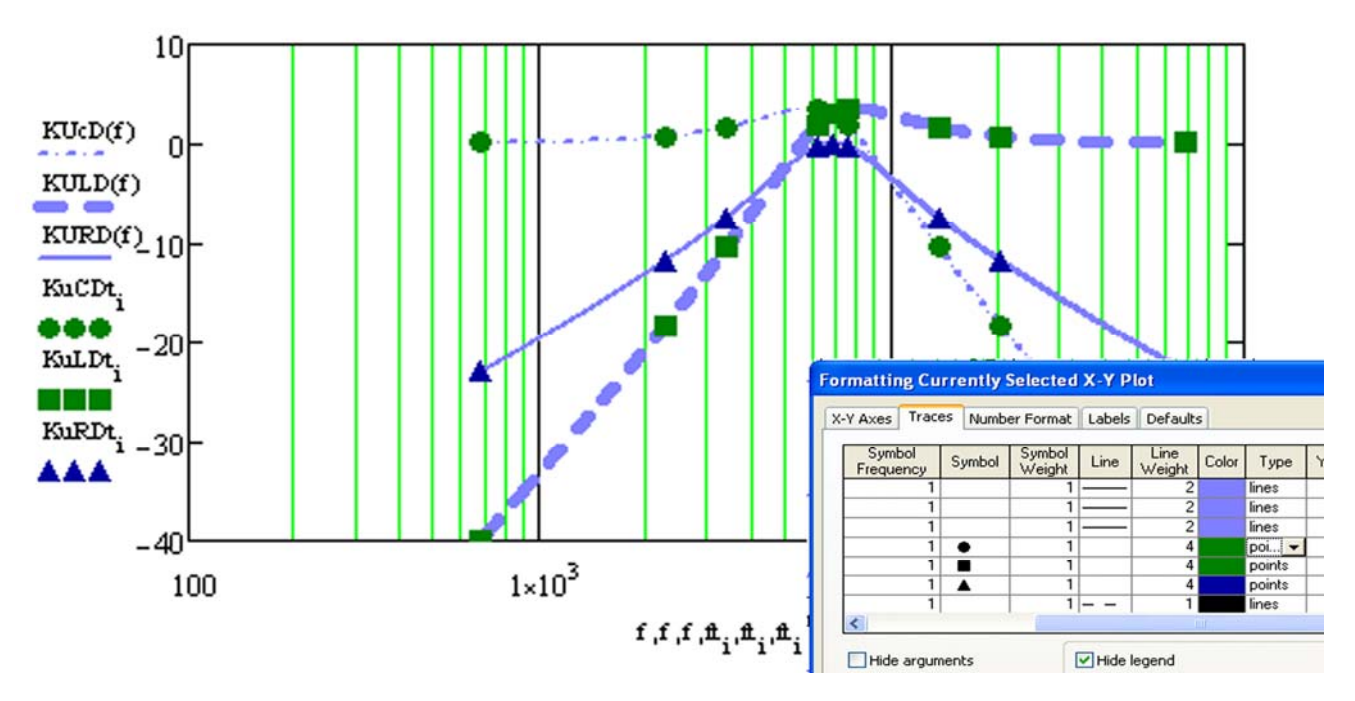

Рисунок 4.5 – Пример совместного изображения непрерывных расчётных ЛАЧХ и точек экспериментальных ЛАЧХ

 $1)$ по горизонтали придётся перечислить столько же аргументов, сколько перечислено функций по вертикали, причём порядковое положение каждого аргумента должно соответствовать положению зависимой от него функции (смотрите рисунок 4.5);

2) на панели «формата» координатной плоскости в меню «Traces» (рисунок 4.5) трекам, соответствующим табличным функциям, поставьте в соответствие тип «points» (меню «Туре») и какой-либо символ точки (меню «Symbol»).

 $b)$ На отдельных координатных плоскостях постройте диаграммы экспериментальных АЧХ, ЛАЧХ и ФЧХ, используя уже тип трека – «lines».

## 4.5 Определение экспериментальных значений параметров и избирательных характеристик контура

Используя полученные диаграммы экспериментальных ЧХ выполнить задачи пункта 4) раздела 3 – определите графическим способом параметры и избирательные характеристики последовательного RLC-контура. Результаты расчётов зафиксируйте в соответствующие ячейки таблицы А.1.

#### $\overline{\mathbf{5}}$ Содержание отчёта

 $a)$ Титульный лист, оформленный в программной среде MatchCad или Microsoft Word, согласно правилам оформления расчётно-графических работ, рефератов или отчётов по практике - приложение Ц или Ю в [5] (имеется электронный вариант в файле standart.doc или на сайте университета).

- b) Тема и цель лабораторной работы.
- $\mathbf{c}$ ) Оформление результатов исследований. Должны быть представлены:

1) электрическая схема RLC-контура и вариант параметров из таблицы 3.1;

2) таблица А.1 для результатов вычислений и измерений параметров и избирательных характеристик контура;

3) ход и результаты аналитических выводов выражений АЧХ, ЛАЧХ и ФЧХ раздела 3;

4) электрические принципиальные схемы подключения *RLC*-контура к измерительным приборам;

5) таблицы Б.1- Б.3 с результатами вычислений и измерений значений АЧХ, ЛАЧХ и ФЧХ в контрольных частотных точках;

6) расчётные и экспериментальные диаграммы АЧХ, ЛАЧХ и ФЧХ;

7) экспертное заключение о контуре как об избирательной системе.

Оформлять работу в электронном виде - в программной среде MatchCad или MicrosoftWord.

### **6 Примерные контрольные вопросы и задачи к защите**

1) Понятие явления резонанса в электрических цепях.

2) Задачи на анализ резонансных систем: определение условий резонанса, резонансных частот, параметров резонансных систем, расчёт токов и напряжений в цепи в режиме резонанса.

3) Понятие «комплексные частотные характеристики», классификация ЧХ, формы представления.

4) Задачи на анализ ЧХ в реактивных электрических цепях 1-го или 2-го порядка

## **7 Литература, рекомендуемая для изучения темы**

7.1 Теоретические основы электротехники. Электрические цепи : учебник / Л.А. Бессонов- 11-е изд., испр. и доп. – М. : Гардарики, 2007. - 701 с. - ISBN 5- 8297-0159-6.

7.2 Теоретические основы электротехники: Курс лекций / В.А. Прянишников.- 3-е изд., перераб. и доп. - СПб. : Корона принт, 2000. - 368с. : ил. - Библиогр.: с. 366. - ISBN 5-7931-0104-7.

7.3 Основы анализа электрических цепей : линейные цепи: учеб. для вузов / П. Н. Матханов .- 3-е изд., перераб. и доп. - М. : Высш. шк., 1990. - 400 с. : ил. - ISBN 5-06-000679-4.

7.4 Линейные электрические цепи постоянного и синусоидальнольного тока [Электронный ресурс] / С.Н. Бравичев, Л.В. Быковская. - Оренбург : ОГУ, 2001. - 43с.

7.5 Осциллограф универсальный С1-114/1: в 2 ч.: Техническое описание и инструкция по эксплуатации. - Часть 1. – 1988.

7.6 Г3-109. Генератор сигналов низкочастотный: Техническое описание и инструкция по эксплуатации. – 1984.

#### **Список использованных источников**

1 Анализ линейных реактивных цепей синусоидального тока: методические указания / С.С. Фролов - Оренбург: ГОУ ОГУ, 2010.- 27 с.

2 Основы теории цепей : учеб. для вузов / В.П. Попов.- 4-е изд. испр. - М. : Высш. шк., 2003. - 575 с. : ил. - Предм. указ.: с.567-572. - Библиогр.: с. 573. - ISBN 5-06 / Г.И. 003949-8.

3 Теоретические основы электротехники: в 3 ч. Ч. I: Линейные электрические цепи / Г.И. Атабеков – М.: Энергия, 1970. – 592 с.

4 Основы теории цепей / Г.И. Атабеков - М.: Энергия, 1969. – 424 с.

5 Стандарт предприятия. Общие требования и правила оформления выпускных квалификационных работ, курсовых проектов (работ), отчетов по РГР, по УИРС, по производственной практике и рефератов: СТП 101-00. – введ. 2002-12-25. - Оренбург: ОГУ, 2002. – 62 с.

## Приложение А

(обязательное)

## Форма таблицы для оформления результатов вычислений и измерений параметров последовательного контура

Таблица А.1 - Результаты вычислений и измерений параметров и избирательных характеристик последовательного контура

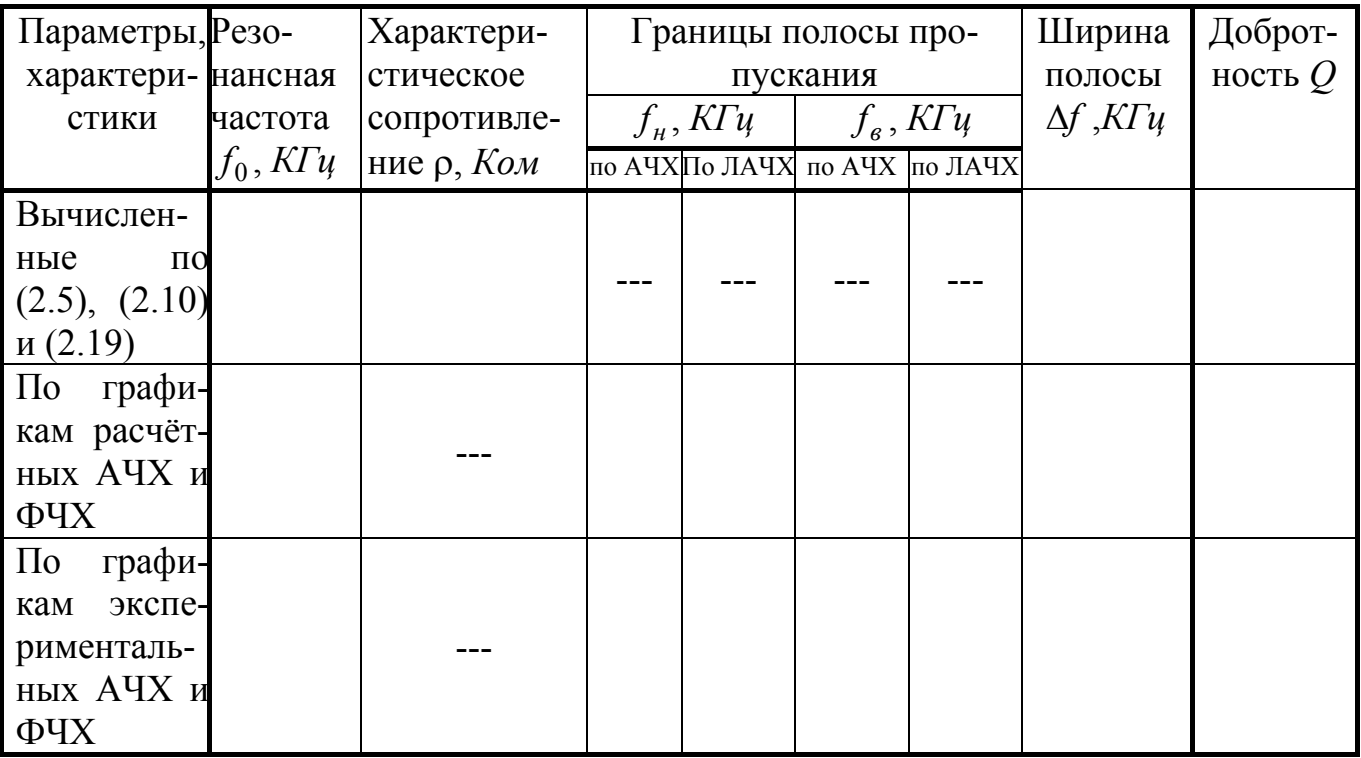

## Приложение Б

(обязательное)

## Формы таблиц для оформления результатов вычислений и измерений частотных характеристик

Таблица Б.1 - Частотная характеристика для напряжения на резисторе

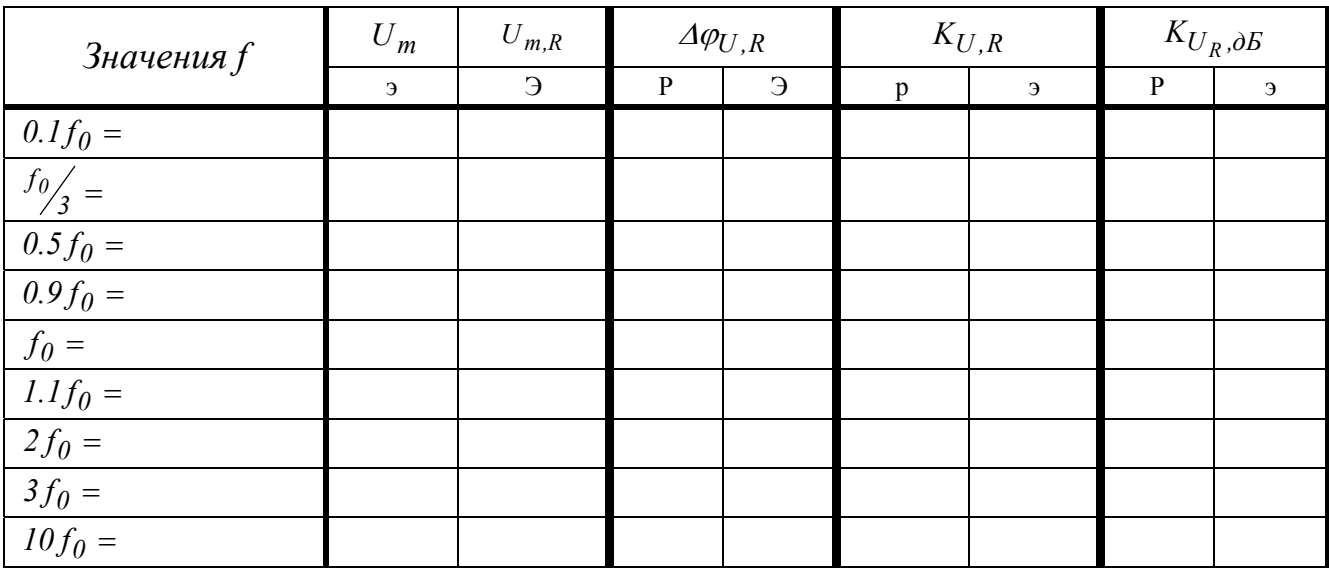

Таблица Б.2 - Частотная характеристика для напряжения на катушке

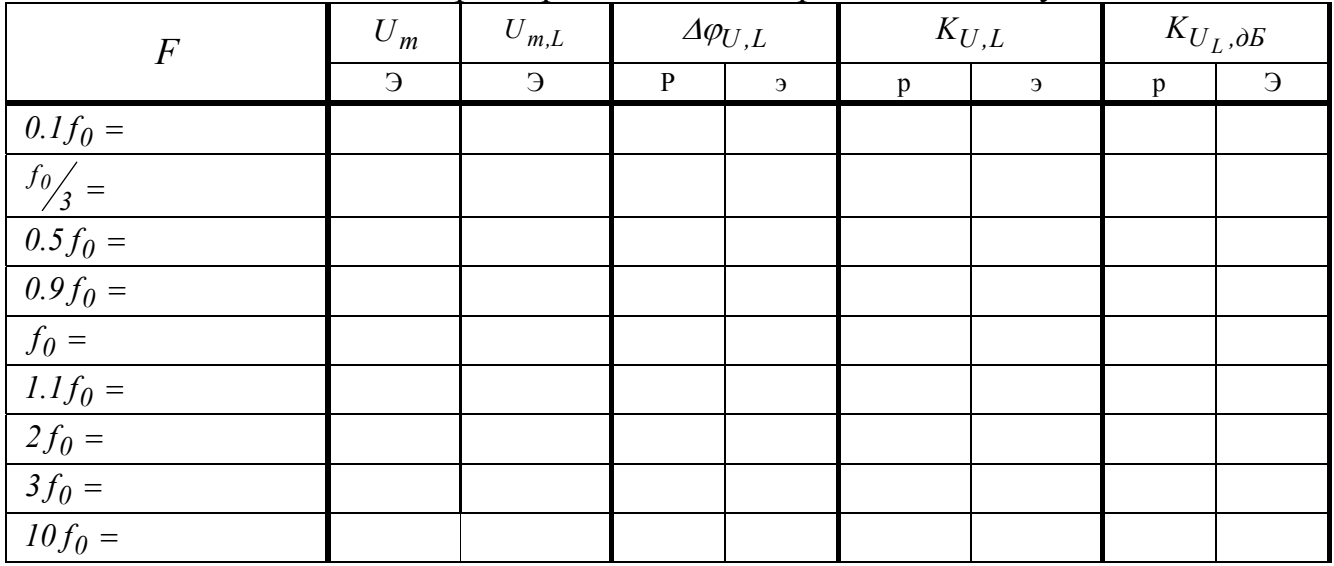

| $\overline{F}$                                                                                                    | $U_m$    | $U_{m,C}$  | $\varDelta \varphi_{U,C}$ |   | $K_{U,C}$    |   | $K_{U_C, \partial E}$ |          |
|----------------------------------------------------------------------------------------------------|----------|------------|---------------------------|---|--------------|---|-----------------------|----------|
|                                                                                                    | $\Theta$ | $\epsilon$ | $\, {\bf p}$              | Э | $\mathbf{p}$ | Э | $\mathbf{p}$          | $\Theta$ |
|                                                                                                    |          |            |                           |   |              |   |                       |          |
| $\frac{0.1f_0}{f_0/2} =$                                                                                             |          |            |                           |   |              |   |                       |          |
|                                                                                                    |          |            |                           |   |              |   |                       |          |
| $\frac{0.5f_0}{0.9f_0} =$                                                                                            |          |            |                           |   |              |   |                       |          |
|                                                                                                    |          |            |                           |   |              |   |                       |          |
|                                                                                                    |          |            |                           |   |              |   |                       |          |
|                                                                                                    |          |            |                           |   |              |   |                       |          |
| $\frac{f_0}{f_0} = \frac{1.1f_0}{2f_0} = \frac{2f_0}{3f_0} = \frac{3f_0}{10f_0} = \frac{10f_0}{\frac{10f_0}{10f_0}}$ |          |            |                           |   |              |   |                       |          |
|                                                                                                    |          |            |                           |   |              |   |                       |          |

Таблица Б.3 - Реакция - Частотная характеристика для напряжения на ёмкости

### **Приложение В**

*(справочное)* 

### **Примеры решений задач на исследование параметров резонансных систем**

Пример В.1. Определить выражения для резонансной частоты, входного резонансного сопротивления и добротности параллельного колебательного контура рисунка В.1

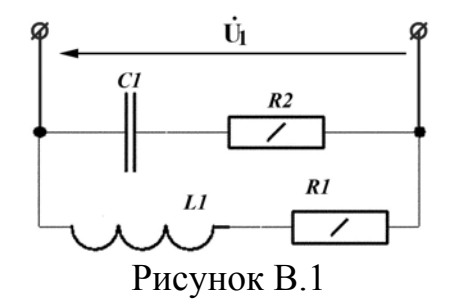

*Решение:*

1) Так как участки цепи, содержащие реактивные элементы разного рода, соединены параллельно, резонансную частоту *ω<sup>0</sup>* определим из условия:

$$
\mathrm{Im}(\underline{Y}_{\alpha x})=0\Longrightarrow.
$$

$$
\underline{Y}_{\text{ex}} = \frac{1}{Rl + j\omega L} + \frac{1}{R2 + l/j\omega C} = \frac{Rl - j\omega L}{Rl^2 + \omega^2 L^2} + \frac{j\omega C}{R2 j\omega C + 1} = \frac{Rl - j\omega L}{Rl^2 + \omega^2 L^2} + \frac{(l - R2 j\omega C)j\omega C}{R2^2 \omega^2 C^2 + 1} = \frac{Rl}{Rl^2 + \omega^2 L^2} - \frac{j\omega L}{R1^2 + \omega^2 L^2} + \frac{j\omega C + R2\omega^2 C^2}{R2^2 \omega^2 C^2 + 1} = \frac{Rl}{Rl^2 + \omega^2 L^2} + \frac{R2\omega^2 C^2}{R2^2 \omega^2 C^2 + 1} + j\omega \left(\frac{C}{R2^2 \omega^2 C^2 + 1} - \frac{L}{Rl^2 + \omega^2 L^2}\right) \Rightarrow
$$
  
\n
$$
\Rightarrow \underline{Y}_{\text{ex}} = \frac{Rl}{Rl^2 + \omega^2 L^2} + \frac{R2\omega^2 C^2}{R2^2 \omega^2 C^2 + 1} + j\omega \left(\frac{C}{R2^2 \omega^2 C^2 + 1} - \frac{L}{Rl^2 + \omega^2 L^2}\right) \qquad (B.1)
$$
  
\n
$$
\text{Im}(\underline{Y}_{\text{ex}}) = \omega \left(\frac{C}{R2^2 \omega^2 C^2 + 1} - \frac{L}{Rl^2 + \omega^2 L^2}\right).
$$

Условие (В.1) разделяется на два:

$$
\frac{C}{R2^2 \omega_{01}^2 C^2 + 1} \equiv \frac{L}{R1^2 + \omega_{01}^2 L^2} \quad \text{M} \quad \omega_{02} \equiv 0 \tag{B.2}
$$

Второе решение нас не интересует, так как соответствует режиму постоянного тока. Из первого условия (В.2) следует следующее

$$
\frac{(R2\omega_{01}C)^2 + 1}{C} \equiv \frac{R1^2 + \omega_{01}^2 L^2}{L} \implies R2^2 \omega_{01}^2 C + \frac{1}{C} \equiv \frac{R1^2}{L} + \omega_{01}^2 L \implies \omega_{01}^2 (L - R2^2 C) \equiv \frac{1}{C} - \frac{R1^2}{L} =
$$

$$
= \frac{L - R1^2 C}{LC} \implies \omega_{01}^2 = \frac{L - R1^2 C}{LC(L - R2^2 C)} \implies
$$

$$
\omega_{01} = \frac{1}{\sqrt{LC}} \sqrt{\frac{L - R1^2 C}{L - R2^2 C}},
$$
(B.3)

$$
MJIH \quad \omega_{01} = \frac{1}{\sqrt{LC}} \sqrt{\frac{1 - \frac{Rl^2 C}{L}}{1 - \frac{R2^2 C}{L}}} = \omega_0^* \sqrt{\frac{1 - \frac{Rl^2}{\rho^2}}{1 - \frac{R2^2}{\rho^2}}},
$$
\n(B.4)

где  $\omega_0^* = \frac{1}{\sqrt{LC}}$  - резонансная частота идеального параллельного LC-контура (рисунок 2.5),  $\rho = \sqrt{\frac{L}{C}}$  - его же характеристическое сопротивление.

Выражением (В.4) показано соотношение между резонансными частотами исследуемого и идеального параллельных контуров.

Входное резонансное сопротивление  $R_{pe}$  какой либо цепи – его входное  $2)$ комплексное сопротивление при резонансной частоте. Следовательно:

$$
R_{\text{pe3}} = \underline{Z}_{\text{ex}}(\omega_{01}) = \frac{1}{\underline{Y}_{\text{ex}}(\omega_{01})} = \frac{1}{\text{Re}(\underline{Y}_{\text{ex}}(\omega_{01}))}
$$

Согласно (В.1)

$$
Re(\underline{Y}_{\text{ex}}(\omega_{01})) = \frac{R1}{R1^2 + \omega_{01}^2 L^2} + \frac{R2\omega_{01}^2 C^2}{R2^2 \omega_{01}^2 C^2 + 1}.
$$
 (B.5)

Упростим (В.5), воспользовавшись первым тождеством соотношений (В.2)

$$
\frac{C}{R2^2 \omega_{01}^2 C^2 + 1} = \frac{L}{R1^2 + \omega_{01}^2 L^2} \Rightarrow R1^2 + \omega_{01}^2 L^2 = \frac{L}{C} (R2^2 \omega_{01}^2 C^2 + 1) \Rightarrow
$$
  

$$
\Rightarrow \text{Re}(\underline{Y}_{\text{ex}}(\omega_{01})) = \frac{R1}{\frac{L}{C} (R2^2 \omega_{01}^2 C^2 + 1)} + \frac{R2 \omega_{01}^2 C^2}{R2^2 \omega_{01}^2 C^2 + 1} = \frac{R1 \frac{C}{L} + R2 \omega_{01}^2 C^2}{R2^2 \omega_{01}^2 C^2 + 1}.
$$
 (B.6)

Подставив в (В.6) вместо  $\omega_{01}$ - выражение (В.3), получим

$$
\Rightarrow \operatorname{Re}(\underline{Y}_{\epsilon x}(\omega_{01})) = \frac{R1_{L}^{C} + R2 \frac{(L-R1^{2}C)c^{2}}{LC(L-R2^{2}C)}}{R2^{2} \frac{(L-R1^{2}C)c^{2}}{LC(L-R2^{2}C)} + 1} = \frac{\frac{C}{L} \frac{R1(L-R2^{2}C) + R2(L-R1^{2}C)}{L-R2^{2}C}}{\frac{R2^{2}C(L-R1^{2}C) + L(L-R2^{2}C)}{LC(L-R2^{2}C)}} = \frac{C(L(R1+R2) - CR1R2(R1+R2))}{LC(L-R2^{2}C)} = \frac{C(R1+R2)(L-C \cdot R1 \cdot R2)}{L^{2} - R2^{2}R1^{2}C^{2}} = \frac{C(R1+R2)}{L+C \cdot R1 \cdot R2} \Rightarrow
$$

40

$$
\Rightarrow R_{\text{pe3}} = \frac{L + C \cdot R1 \cdot R2}{C(R1 + R2)} \,. \tag{B.7}
$$

3) Определим добротность, используя одно из соотношений (2.13) или (2.14). Например, для (2.13) емкостную составляющую реактивной мощности можно определить из выражения:

$$
\sum Q_C = Q_C = \frac{1}{2} \left| \mathbf{U}_1 \right|^2 \text{Im}(\underline{Y}_{R2,C}), \tag{B.8}
$$

где *Y <sup>R</sup>*2,*C* - проводимость последовательной цепи *R2,C* -

$$
\underline{Y}_{R2,C} = \frac{1}{R2+1/j\omega C} = \frac{j\omega C}{R2j\omega C+1} = \frac{(1-R2j\omega C)j\omega C}{R2^2\omega^2 C^2+1} = \frac{j\omega C+R2\omega^2 C^2}{R2^2\omega^2 C^2+1} \implies
$$
\n
$$
\implies \text{Im}(\underline{Y}_{R2,C}(\omega_{01})) = \frac{\omega_{01}C}{R2^2\omega_{01}^2 C^2+1} = \frac{\sqrt{\frac{(L-R1^2C)}{LC(L-R2^2C)}}}{R2^2 \frac{(L-R1^2C)C^2}{LC(L-R2^2C)}} = \frac{\sqrt{\frac{C(L-R1^2C)}{LC(L-R2^2C)}}}{\frac{(L-R1^2C)(L-R1^2C)}{LC(L-R2^2C)}} = \frac{\sqrt{L(L-R2^2C)}\sqrt{C(L-R1^2C)}}{L(L-R2^2C)}
$$
\n
$$
= \frac{\sqrt{L(L-R2^2C)}\sqrt{C(L-R1^2C)}}{L^2-R2^2R1^2C^2}. \tag{B.9}
$$

Используя (В.7), определим активную мощность

$$
P = \frac{1}{2R_{\text{pes}}} \left| \mathbf{U}_1 \right|^2.
$$
 (B.10)

Используем (В.9), (В.8) и (В.10) для вычисления добротности (2.13)

$$
Q = \frac{\frac{1}{2} |\dot{\mathbf{U}}_1|^2 \text{Im}(\underline{Y}_{R2,C})}{\frac{1}{2R_{pes}} |\dot{\mathbf{U}}_1|^2} = \text{Im}(\underline{Y}_{R2,C}) R_{pes} = \frac{\sqrt{L(L-R2^2C)} \sqrt{C(L-R1^2C)}}{L^2 - R2^2 R1^2 C^2} \frac{L + C \cdot R1 \cdot R2}{C(R1 + R2)} =
$$

$$
= \frac{\sqrt{L(L-R2^2C)} \sqrt{C(L-R1^2C)}}{(L + C \cdot R1 \cdot R2)(L - C \cdot R1 \cdot R2)} \frac{L + C \cdot R1 \cdot R2}{C(R1 + R2)} = \frac{\sqrt{\frac{L}{C}(L-R2^2C)} (L - R1^2C)}{(L - C \cdot R1 \cdot R2)(R1 + R2)} \Rightarrow
$$

$$
\Rightarrow Q = \frac{\sqrt{\frac{L}{C}(L-R2^2C)} (L - R1^2C)}{(L - C \cdot R1 \cdot R2)(R1 + R2)}.
$$
OTBET:  $\omega_{01} = \frac{1}{\sqrt{LC}} \sqrt{\frac{L - R1^2C}{L - R2^2C}}, R_{pes} = \frac{L + C \cdot R1 \cdot R2}{C(R1 + R2)}, Q = \frac{\sqrt{\frac{L}{C}(L - R2^2C)} (L - R1^2C)}{(L - C \cdot R1 \cdot R2)(R1 + R2)}.$ 

Пример В.2. Определить выражение для резонансной частоты  $\omega_0$  контура на рисунке В.2, вычислить значение  $\omega_0$ , а также значения входного резонансного сопротивления и добротности при параметрах:  $L=10$  мГн,  $C=220$  нФ,  $R1=R4=100$  Ом,  $R2=1$  KOM,  $R3=220$  OM.

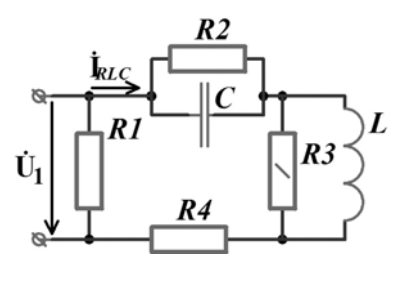

Рисунок В.2

### Решение:

 $1)$ Для рассматриваемой схемы очевидно, что в резисторе R1 ток течёт в одной фазе с входным напряжением всегда, на любых частотах, и резистор не влияет на резонансные свойства контура. Остальные участки цепи, содержащие реактивные элементы разного рода, соединены последовательно, поэтому условия резонанса проще определить из условия:

$$
\operatorname{Im}(\underline{Z}_{RLC}) = 0. \tag{B.11}
$$

где  $\underline{Z}_{RLC}$  - общее сопротивление цепи  $(R3||Z_L) - (R2||Z_C)$ .

$$
\underline{Z}_{RLC} = \frac{R^3 \cdot \underline{Z}_L}{R^3 + \underline{Z}_L} + \frac{R^2 \cdot \underline{Z}_C}{R^2 + \underline{Z}_C} = \frac{R^3 j \omega L}{R^3 + j \omega L} + \frac{R^2 \frac{1}{j \omega C}}{R^2 + \frac{1}{j \omega C}} = \frac{R^3 j \omega L (R^3 - j \omega L)}{R^3 + \omega^2 L^2} + \frac{R^2}{R^2 j \omega C + 1} =
$$
\n
$$
= \frac{R^3 \frac{j \omega L + R^3 \omega^2 L^2}{R^2 + \omega^2 L^2} + \frac{R^2 (1 - R^2 j \omega C)}{R^2 \omega^2 C^2 + 1}}{R^2 \omega^2 \omega^2 C^2 + 1} = \frac{R^3 \omega^2 L^2}{R^3 + \omega^2 L^2} + \frac{R^2}{R^2 \omega^2 C^2 + 1} + j \omega \left( \frac{R^3 \frac{1}{2} L}{R^3 + \omega^2 L^2} - \frac{R^2 \frac{1}{2} C}{R^2 \omega^2 C^2 + 1} \right) \Rightarrow
$$
\n
$$
\Rightarrow \underline{Z}_{RLC} = \frac{R^3 \omega^2 L^2}{R^3 + \omega^2 L^2} + \frac{R^2}{R^2 \omega^2 C^2 + 1} + j \omega \left( \frac{R^3 \frac{1}{2} L}{R^3 + \omega^2 L^2} - \frac{R^2 \frac{1}{2} C}{R^2 \omega^2 C^2 + 1} \right) \Rightarrow
$$
\n
$$
\Rightarrow \text{Re}(\underline{Z}_{RLC}) = \frac{R^3 \omega^2 L^2}{R^3 + \omega^2 L^2} + \frac{R^2}{R^2 \omega^2 C^2 + 1}, \qquad (B.12)
$$
\n
$$
\text{Im}(\underline{Z}_{RLC}) = \omega \left( \frac{R^3 \frac{1}{2} L}{R^3 + \omega^2 L^2} - \frac{R^2 \frac{1}{2} C}{R^2 \omega^2 C^2 + 1} \right).
$$

Условие (В.11) выполняется при

$$
\frac{R3^2 L}{R3^2 + \omega_0^2 L^2} = \frac{R2^2 C}{R2^2 \omega_0^2 C^2 + 1} \Rightarrow \frac{R3^2 + \omega_0^2 L^2}{R3^2 L} = \frac{R2^2 \omega_0^2 C^2 + 1}{R2^2 C} \Rightarrow \frac{1}{L} + \frac{\omega_0^2 L}{R3^2} = \omega_0^2 C + \frac{1}{R2^2 C} \Rightarrow \omega_0^2 \left(\frac{L}{R3^2} - C\right) = \frac{1}{R2^2 C} - \frac{1}{L} \Rightarrow \omega_0^2 \frac{L - R3^2 C}{R3^2} = \frac{L - R2^2 C}{R2^2 C \cdot L} \Rightarrow \omega_0^2 = \frac{1}{LC} \frac{R3^2}{R2^2} \frac{L - R2^2 C}{L - R3^2 C} \Rightarrow 42
$$
\n(B.13)

$$
\Rightarrow \omega_0 = \frac{1}{\sqrt{LC}} \frac{R3}{R2} \sqrt{\frac{L - R2^2 C}{L - R3^2 C}}.
$$
\n(B.14)

После подстановки значений параметров в (В.14):  $\omega_0 = 84,444 \cdot 10^3$ рад/с

2) Определяем *Rрез*. Преобразуем (В.12) при *ω*=*ω0*. Из первого тождества (В.13):

$$
R2^{2}\omega_{0}^{2}C^{2} + 1 = \frac{R2^{2}}{R3^{2}}\frac{C}{L}\left(R3^{2} + \omega_{0}^{2}L^{2}\right) \Rightarrow \text{Re}\left(\underline{Z}_{RLC}\right) = \frac{R3\omega_{0}^{2}L^{2}}{R3^{2} + \omega_{0}^{2}L^{2}} + \frac{R3^{2}}{R3^{2} + \omega_{0}^{2}L^{2}}\frac{L}{R2 \cdot C} = \frac{R3 \cdot L\left(\omega_{0}^{2}L + \frac{R3}{R2 \cdot C}\right)}{R3^{2} + \omega_{0}^{2}L^{2}} = \frac{R3 \cdot L\left(\frac{1}{LC} \cdot \frac{R3^{2}}{R2^{2}} \cdot \frac{L - R2^{2}C}{L - R3^{2}C} \cdot L + \frac{R3}{R2 \cdot C}\right)}{R3^{2} + \frac{1}{LC} \cdot \frac{R3^{2}}{R2^{2}} \cdot \frac{L - R2^{2}C}{L - R3^{2}C} \cdot L^{2}} = \frac{\frac{R3^{2}L\left(\frac{R3}{R2} \cdot \frac{L - R2^{2}C}{L - R3^{2}C} + 1\right)}{R2 \cdot C\left(\frac{R3 \left(L - R2^{2}C\right) + R2\left(L - R3^{2}C\right)}{R2^{2}C\left(L - R3^{2}C\right)}\right)}}{R2 \cdot C\left(\frac{R2^{2}C\left(L - R3^{2}C\right) + L\left(L - R2^{2}C\right)}{R2^{2}C\left(L - R3^{2}C\right)}\right)} = \frac{(R3 + R2) \cdot L \cdot (L - R3 \cdot R2 \cdot C)}{L^{2} - R2^{2}R3^{2}C^{2}} = \frac{(R3 + R2) \cdot L}{L + R3 \cdot R2 \cdot C} \cdot \frac{(R3 + R2) \cdot L}{L + R3 \cdot R2 \cdot C} \cdot (B.15)
$$

После подстановки значений параметров в (В.15):  $Re(\underline{Z}_{RLC}) = 208.9 \text{ Om}$ . На резонансной частоте *ω<sup>0</sup>* контур рисунка В.2 преобразуется к схеме рисунка В.3.

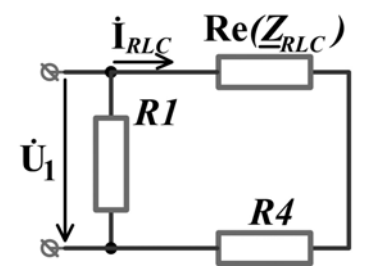

Рисунок В.3 – Эквивалентная схема контура в режиме резонанса

Из полученной схемы следует:

$$
R_{pe3} = R1 || (R4 + \text{Re}(\underline{Z}_{RLC})) = \frac{R1 \cdot (R4 + \text{Re}(\underline{Z}_{RLC}))}{R1 + R4 + \text{Re}(\underline{Z}_{RLC})} \Rightarrow
$$
  

$$
\Rightarrow R_{pe3} = \frac{100 \cdot (100 + 208.9)}{100 + 100 + 208.9} = 75.5 \text{ OM}.
$$

3) Определяем добротность. Реактивная мощность катушки:

$$
Q_L = \frac{1}{2} \left| \mathbf{I}_{\text{RLC}} \right|^2 \text{Im}(\underline{Z}_{R3,L}), \tag{B.16}
$$

$$
\text{Tr}\left(\mathbb{Z}_{R3,L}\right) = \text{Im}\left(\frac{R3j\omega_0L}{R3+j\omega_0L}\right) = \text{Im}\left(\frac{R3^2j\omega_0L + R3\omega_0^2L^2}{R3^2 + \omega_0^2L^2}\right) = \frac{R3^2\omega_0L}{R3^2 + \omega_0^2L^2} \implies \text{Im}\left(\mathbb{Z}_{R3,L}\right) = \frac{220^2 \cdot 84,444 \cdot 10^3 \cdot 0.01}{220^2 + \left(84,444 \cdot 10^3 \cdot 0.01\right)^2} = 53,68 \text{ OM}.
$$

Активная входная мощность:

$$
P = \frac{1}{2R_{\text{pes}}} \left| \mathbf{U}_1 \right|^2,
$$

где **U1** • с помощью закона Ома выразим через ток **IRLC** • :

$$
\mathbf{U}_1 = (R4 + \text{Re}(\underline{Z}_{RLC})) \mathbf{\hat{I}}_{RLC} \Rightarrow |\mathbf{U}_1| = (R4 + \text{Re}(\underline{Z}_{RLC})) |\mathbf{\hat{I}}_{RLC}| \Rightarrow
$$
\n
$$
P = \frac{1}{2R_{pes}} |\mathbf{\hat{I}}_{RLC}|^2 (R4 + \text{Re}(\underline{Z}_{RLC}))^2 = |\mathbf{\hat{I}}_{RLC}|^2 \frac{(R4 + \text{Re}(\underline{Z}_{RLC}))^2 (R4 + R1 + \text{Re}(\underline{Z}_{RLC}))}{2(R4 + \text{Re}(\underline{Z}_{RLC}))R1} \Rightarrow
$$
\n
$$
\Rightarrow P = \frac{1}{2} |\mathbf{\hat{I}}_{RLC}|^2 \frac{(R4 + \text{Re}(\underline{Z}_{RLC})) (R4 + R1 + \text{Re}(\underline{Z}_{RLC}))}{R1}.
$$
\n(B.17)

С учётом (В.16) и (В.17) преобразуем выражение для добротности (2.14):

$$
Q = \frac{Q_L}{P} = \frac{\frac{1}{2} \left| \mathbf{\hat{i}}_{\text{RLC}} \right|^2 \text{Im}(\underline{Z}_{R3,L})}{\frac{1}{2} \left| \mathbf{\hat{i}}_{\text{RLC}} \right|^2 \frac{(R4 + \text{Re}(\underline{Z}_{RLC})) (R4 + R1 + \text{Re}(\underline{Z}_{RLC}))}{R1}} = \frac{\text{Im}(\underline{Z}_{R3,L}) R1}{(R4 + \text{Re}(\underline{Z}_{RLC})) (R4 + R1 + \text{Re}(\underline{Z}_{RLC}))} \Rightarrow
$$
  

$$
\Rightarrow Q = \frac{53,68 \cdot 100}{(100 + 208,9)(100 + 100 + 208,9)} = 0,042
$$
  
OTBET:  $\omega_0 = \frac{1}{\sqrt{LC}} \frac{R3}{R2} \sqrt{\frac{L - R2^2 C}{L - R3^2 C}} = 84,444 \cdot 10^3 \text{ paA/c}, R_{\text{pe3}} = 75,5 \text{ Om}, Q = 0,042.$ 

Пример В.3. Определить условия резонанса (выражения для резонансных частот) для колебательной системы (рисунок В.4,а).

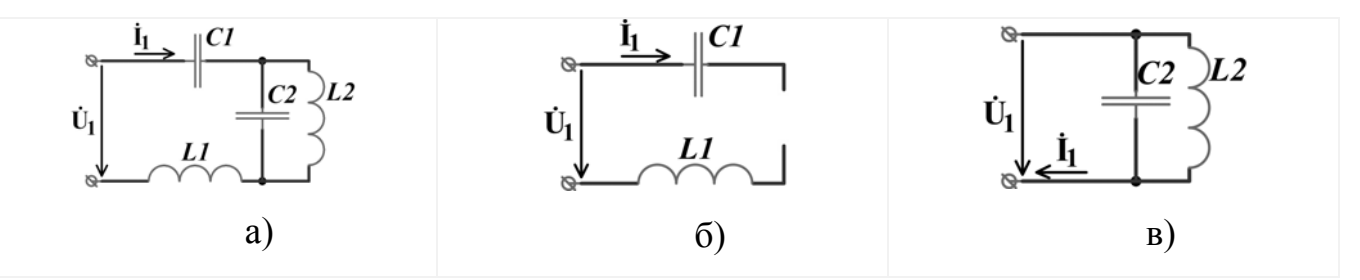

Рисунок В.4 – Колебательная система в разных режимах

Решение: для рассматриваемой резонансной системы порядок более высок, чем для рассмотренных ранее –  $n=4>2$ . Поэтому в ней резонансные явления могут наблюдаться более, чем на одной частоте, отличной от нуля. В таких случаях имеет смысл предварительно проанализировать схему (типа присмотреться к ней) на предмет наличия в них участков цепи, представляющих собой рассмотренные в теоретической части колебательные контура. Например, в схеме рисунка П.С.4 выделяются параллельный колебательный контур L2-C2 и последовательный контур L1-С1. Попробуем проанализировать, наступит ли резонанс на частотах, являющихся резонансными для указанных простейших контуров.

1) На частоте  $\omega_{0,I} = \frac{1}{\sqrt{I_1^2 C^2}}$  в параллельном контуре L2-C2 наступает резонанс токов, при котором контур представляет собой обрыв (рисунок П.С.4,б):

$$
\underline{Z}_{L2,C2}(\omega_{0,I}) \to \infty \Rightarrow \underline{Z}_{\text{ex}}(\omega_{0,I}) \to \infty \Rightarrow \underline{Y}_{\text{ex}}(\omega_{0,I}) = 0 \Rightarrow \text{Im}\{\underline{Y}_{\text{ex}}(\omega_{0,I})\} = 0 \Rightarrow .
$$

⇒Во входной проводимости отсутствует реактивная составляющая, и на частоте О<sub>0</sub> г условия резонанса выполняются.

2) На частоте  $\omega_{L1,C1} = \frac{1}{\sqrt{L1 \cdot C1}}$  в последовательном контуре L1-C1 наступает резонанс напряжений, при котором он превращается в короткое замыкание, а исходную систему (рисунок П.С.4,а) можно представить в виде схемы рисунка П.С.4,в). Её входное сопротивление – чисто реактивное сопротивление контура  $L2-C2$ , поэтому при последовательном резонансе в контуре L1-C1 резонанса в системе в целом не наступает. Общий резонанс может наступить при условии  $\omega_{L1,C1} = \omega_{0,I}$  или

$$
\frac{1}{\sqrt{L2 \cdot C2}} = \frac{1}{\sqrt{L1 \cdot C1}}
$$

3) Определим теперь условие промежуточного резонанса между обоими контурами. Резонансную частоту определим из условия  $Im(\underline{Z}_{\alpha x}) = 0$ , так как контуры соединены последовательно:

$$
\underline{Z}_{\text{ex}} = \underline{Z}_{L2} \parallel \underline{Z}_{C2} + \underline{Z}_{L1} + \underline{Z}_{C1} = \frac{j\omega \cdot L2 \frac{1}{j\omega \cdot C2}}{j\omega \cdot L2 + \frac{1}{j\omega \cdot C2}} + j\omega L1 + \frac{1}{j\omega \cdot C1} = j\left(\frac{\omega \cdot L2}{1 - \omega^2 L2 \cdot C2} + \frac{\omega^2 C1 \cdot L1 - 1}{\omega \cdot C1}\right) = j\omega \cdot L2 + \frac{1}{j\omega \cdot C2} = j\omega \cdot L2 + \frac{1}{j\omega \cdot C1} = j\omega \cdot L2 + \frac{1}{j\omega \cdot C1} = j
$$

$$
= j \frac{\omega^2 L 2 \cdot C 1 + (\omega^2 C 1 \cdot L 1 - 1) (1 - \omega^2 L 2 \cdot C 2)}{(1 - \omega^2 L 2 \cdot C 2) \omega \cdot C 1} = j \frac{-\omega^4 C 1 \cdot L 1 \cdot C 2 \cdot L 2 + \omega^2 (L 2 \cdot C 1 + C 1 \cdot L 1 + C 2 \cdot L 2) - 1}{(1 - \omega^2 L 2 \cdot C 2) \omega \cdot C 1}.
$$
  
\n
$$
\text{Im}(\underline{Z}_{\epsilon x}(\omega_{0,U})) \equiv 0 \text{ rpm } \omega_{0,U}^4 C 1 \cdot L 1 \cdot C 2 \cdot L 2 - \omega_{0,U}^2 (L 2 \cdot C 1 + C 1 \cdot L 1 + C 2 \cdot L 2) + 1 = 0.
$$
 (B.18)

Решаем биквадратное уравнение (В.18), приняв  $x = \omega_{0,U}^2$ . Определяем дискриминант:

$$
D = (L2 \cdot C1 + C1 \cdot L1 + C2 \cdot L2)^{2} - 4 \cdot C1 \cdot L1 \cdot C2 \cdot L2
$$

Вещественные решения (В.18) (при  $D>0$ )

$$
\omega_{01,U} = \sqrt{\frac{L2 \cdot C1 + C1 \cdot L1 + C2 \cdot L2 + \sqrt{D}}{2 \cdot C1 \cdot L1 \cdot C2 \cdot L2}} =
$$
\n
$$
= \sqrt{\frac{L2 \cdot C1 + C1 \cdot L1 + C2 \cdot L2 + \sqrt{(L2 \cdot C1 + C1 \cdot L1 + C2 \cdot L2)^{2} - 4 \cdot C1 \cdot L1 \cdot C2 \cdot L2}}{2 \cdot C1 \cdot L1 \cdot C2 \cdot L2}} ,\tag{B.19}
$$
\n
$$
\omega_{02,U} = \sqrt{\frac{(L2 \cdot C1 + C1 \cdot L1 + C2 \cdot L2) - \sqrt{(L2 \cdot C1 + C1 \cdot L1 + C2 \cdot L2)^{2} - 4 \cdot C1 \cdot L1 \cdot C2 \cdot L2}}{2 \cdot C1 \cdot L1 \cdot C2 \cdot L2}} .
$$

Ответ: резонанс может наблюдаться на частоте  $\omega_{0,I} = \frac{1}{\sqrt{L_2 C_2}}$ , и частотах, определяемых (В.19) и (В.20). Последние две существуют при условии  $D>0$ .

### Приложение Г

(справочное)

#### Примеры расчёта коэффициента передачи по напряжению

Пример Г.1. Требуется определить выражения КЧХ, АЧХ и ФЧХ коэффициента передачи по напряжению на конденсаторе для последовательной RC-цепочки (рисунок П.С.1,а), а также построить диаграммы АЧХ, ЛАЧХ и ЛФЧХ.

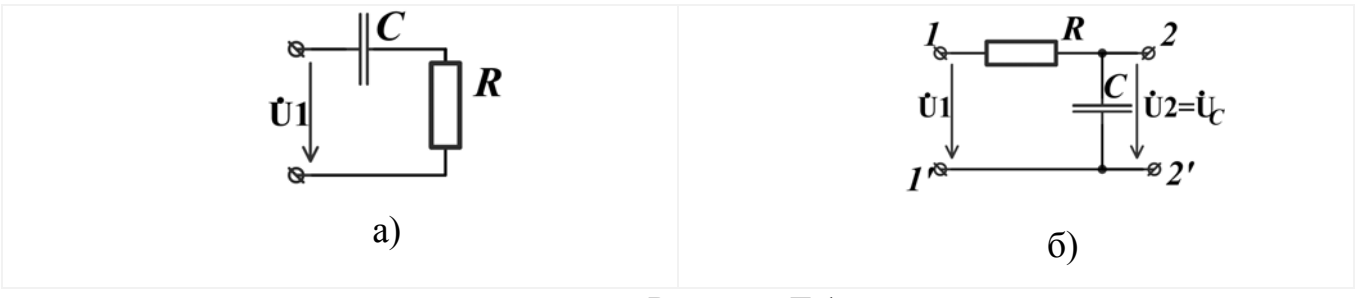

Рисунок Г.1

Решение. Для начала представим заданную цепочку рисунка Г.1,а в виде четырёхполюсника (рисунок Г.1,6) – операция необязательная, если можете представлять схемы в таком виде умозрительно («в уме»). Так как схема простая – всего одна ветвь с последовательным соединением элементов, то и ход расчёта для неё аналогичен примеру 2.1.

Входное и выходное напряжения -  $U_1$  и  $U_C$  связаны с входным током  $I_1$  $1)$ законом Ома:

$$
\mathbf{U}_{\mathbf{C}} = \mathbf{I}_1 \cdot \mathbf{Z}_{\mathbf{C}} = -\mathbf{I}_1 \cdot j \cdot x_C = \frac{\mathbf{I}_1}{\omega \cdot C},
$$
 (T.1)

$$
U_1 = I_1 \cdot \underline{Z}_{\text{BX}},\tag{1.2}
$$

$$
\text{rate} \qquad \underline{\mathbf{Z}}_{\text{BX}} = R + \underline{\mathbf{Z}}_{\text{C}} = R + \frac{1}{j\omega C} = \frac{j\omega C R + I}{j\omega C} = \frac{\sqrt{\omega^2 C^2 R^2 + I}}{j\omega C} e^{j \cdot \arctg(\omega C R)}.
$$
\n(\Gamma.3)

 $C$  үчётом  $(\Gamma.1)$ - $(\Gamma.3)$  получим КЧХ  $(2)$ 

$$
\mathbf{\hat{K}}_{\mathbf{U},\mathbf{C}}(\mathbf{u}) = \mathbf{\hat{U}}_{\mathbf{C}} / \mathbf{\hat{U}}_{1} = -j \mathbf{I}_{1} / \left( \mathbf{\hat{I}}_{1} \cdot \omega \mathbf{C} \cdot \mathbf{\underline{Z}}_{\mathbf{B} \mathbf{X}} \right) = \frac{-j \cdot}{\omega \mathbf{C} \cdot \mathbf{\underline{Z}}_{\mathbf{B} \mathbf{X}}} = \frac{1}{\sqrt{\omega^{2} C^{2} R^{2} + 1}} e^{-j \cdot \arctg(\omega \mathbf{C} R)} \Rightarrow
$$
\n
$$
\Rightarrow \mathbf{\hat{K}}_{\mathbf{U},\mathbf{C}}(\mathbf{u}) = \frac{1}{\sqrt{\omega^{2} C^{2} R^{2} + 1}} e^{-j \cdot \arctg(\omega \mathbf{C} R)}.
$$

 $3)$ Выражение для АЧХ:

$$
K_{U,C}(f) = \left| \mathbf{\hat{K}}_{U,C}(f) \right| = \frac{1}{\sqrt{\omega^2 C^2 R^2 + 1}} = \frac{1}{\sqrt{4\pi^2 f^2 C^2 R^2 + 1}}.
$$
 (T.5)

Выражение для ФЧХ:  $4)$ 

$$
\Delta \varphi_{U,C}(\omega) = arg \left( \overset{\bullet}{\mathbf{K}}_{U,C}(\mathbf{m}) \right) = -arctg(\omega CR). \tag{1.6}
$$

 $K_{U_C, \partial E}(f) = 20 \lg(K_{U, C}(f)).$  $5)$ Выражение для построения ЛАЧХ:  $(\Gamma.7)$ 

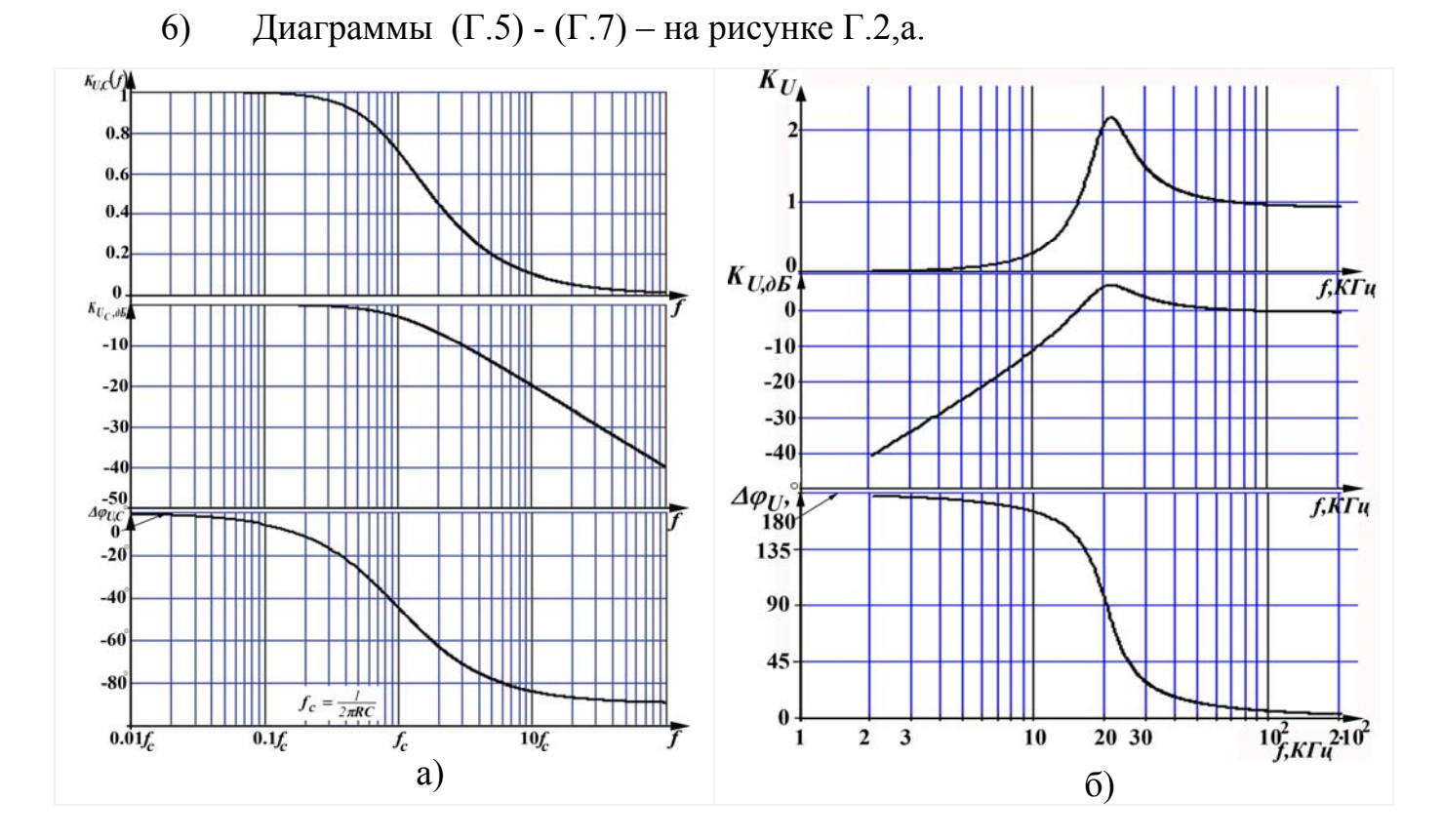

Рисунок Г.2 - а) Диаграммы АЧХ, ЛАЧХ и ФЧХ коэффициента передачи по напряжению на ёмкости в последовательной RC-цепочке; б) Диаграммы ЧХ четырёхполюсника рисунка Г.3

Пример Г.2. Требуется определить выражения для аналогичных ЧХ для четырёхполюсника рисунка Г.3,а.

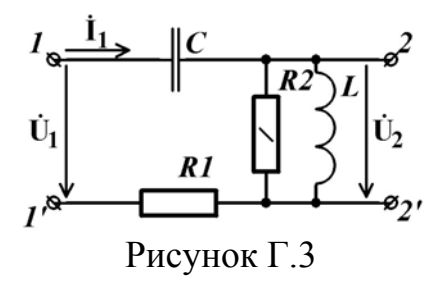

Схема рассматриваемого четырёхполюсника отличается структурой соединений от предыдущих, поэтому и ход решения будет отличен от «шаблонного» в рассмотренных выше примерах. В принципе, в решениях задач определения ЧХ линейной цепи можно выделить следующие основные этапы:

1) Используя любой известный метод анализа реактивных цепей с синусоидальным источником, определяется выражение для соотношений:

a) 
$$
\overrightarrow{\mathbf{u}}_2(\dot{\mathbf{u}}_1)
$$
; (T.8)

b) 
$$
\overline{\mathbf{u}}_1(\dot{\mathbf{u}}_2)
$$
; (T.9)

$$
\mathbf{C} \text{ ) } \pi \mathbf{u} \mathbf{0} \qquad \qquad \mathbf{U}_1 \left( \mathbf{\hat{S}_k} \right) \mathbf{u} \mathbf{U}_2 \left( \mathbf{\hat{S}_k} \right), \tag{1.10}
$$

где S<sub>k</sub> - какая либо электрическая величина (ток или напряжение) в схеме исследуемого четырёхполюсника.

2) После подстановки какого либо из соотношений (Г.8) - (Г.10) в (2.32) определяется выражение для комплексного коэффициента передачи - КЧХ. Так как мы рассматриваем линейные цепи, то любое из соотношений (Г.8) - (Г.10) линейно относительно своего аргумента. И после их подстановки в (2.32) эти аргументы сократятся.

3) Если в задаче требуется – определяются выражения АЧХ и ФЧХ.

Решение:

1) Применив метод «пропорциональных величин», получим из (Г.9):

a) Примем значение комплексной амплитудой 
$$
\mathbf{I}_L = 1
$$
.  
\nb) Напряжение на выходе:  $\mathbf{U}_2 = \mathbf{U}_L = \mathbf{U}_{R2} = \mathbf{I}_L \cdot j\omega L$ . (T.11)  
\nc) Toк через R2:  $\mathbf{I}_{R2} = \mathbf{U}_2 / R2 = \mathbf{I}_L \cdot j\omega L / R2$ .  
\nd) Tok через R1 n C:  $\mathbf{I}_1 = \mathbf{I}_L + \mathbf{I}_{R2} = \mathbf{I}_L (1 + \frac{j\omega L}{R2}) = \mathbf{I}_L (R2 + j\omega L) / R2$ .  
\ne) Падение напряжения на R1:  $\mathbf{U}_{R1} = \mathbf{I}_1 \cdot R1 = \mathbf{I}_L \frac{R1}{R2} (R2 + j\omega L)$ .  
\nf) Падение напряжения на C:  $\mathbf{U}_C = \mathbf{I}_1 / (j\omega C) = \mathbf{I}_L \frac{(R2 + j\omega L)}{j\omega C \cdot R2}$ .  
\ng) Напряжение на входе:  
\n $\mathbf{U}_1 = \mathbf{U}_C + \mathbf{U}_2 + \mathbf{U}_{R1} = \mathbf{I}_L (\frac{(R2 + j\omega L)}{R2} \cdot (R1 + \frac{I}{j\omega C}) + j\omega L) =$   
\n $= \mathbf{I}_L \frac{(R2 + j\omega L)(j\omega C \cdot R1 + I) - \omega^2 LC \cdot R2}{R2 j\omega C} = \mathbf{I}_L \frac{R2 + j\omega (L + C \cdot R1) - \omega^2 LC (R2 + R1)}{R2 j\omega C}$ . (T.12)  
\n2) C учërom (T.11) n (T.12) получим KYX  
\n $\mathbf{K}_U(\mathbf{m}) = \mathbf{U}_2 / \mathbf{U}_1 = \frac{\mathbf{I}_L (-\omega^2 LC \cdot R2)}{\mathbf{I}_L (R2 + j\omega (L + C \cdot R1) - \omega^2 LC (R2 + R1))} = \frac{\omega^2 LC \cdot R2 \cdot e^{j\pi}}{[R2 + j\omega (L + C \cdot R1) - \omega^2 LC (R2 + R1)]} =$ 

$$
=\frac{\omega^2 LC \cdot R2 \cdot e^{j\pi}}{\left(\sqrt{\left(R2-\omega^2 LC \cdot (R2+R1)\right)^2+\omega^2(L+C\cdot RI)^2}\right)e^{j\arctg\left(\frac{\omega(L+C\cdot RI)}{R2-\omega^2 LC \cdot (R2+R1)}\right)}}=\frac{\omega^2 LC \cdot R2 \cdot e^{\int \left(\pi-\arctg\left(\frac{\omega(L+C\cdot RI)}{R2-\omega^2 LC \cdot (R2+R1)}\right)\right)}}{\sqrt{\left(R2-\omega^2 LC \cdot (R2+R1)\right)^2+\omega^2(L+C\cdot RI)^2}}=\frac{\omega^2 LC \cdot R2 \cdot e^{\int \left(\pi-\arctg\left(\frac{\omega(L+C\cdot RI)}{R2-\omega^2 LC \cdot (R2+R1)}\right)\right)}}{\sqrt{\left(R2-\omega^2 LC \cdot (R2+R1)\right)^2+\omega^2(L+C\cdot RI)^2}}=\frac{\omega^2 LC \cdot R2 \cdot e^{\int \left(\pi-\arctg\left(\frac{\omega(L+C\cdot RI)}{R2-\omega^2 LC \cdot (R2+R1)}\right)\right)}}{\sqrt{\left(R2-\omega^2 LC \cdot (R2+R1)\right)^2+\omega^2(L+C\cdot RI)^2}}=\frac{\omega^2 LC \cdot R2 \cdot e^{\int \left(\pi-\arctg\left(\frac{\omega(L+C\cdot RI)}{R2-\omega^2 LC \cdot (R2+R1)}\right)\right)}}{\sqrt{\left(R2-\omega^2 LC \cdot (R2+R1)\right)^2+\omega^2(L+C\cdot RI)^2}}=\frac{\omega^2 LC \cdot R2 \cdot e^{\int \left(\pi-\arctg\left(\frac{\omega(L+C\cdot RI)}{R2-\omega^2 LC \cdot (R2+R1)}\right)\right)}}{\sqrt{\left(R2-\omega^2 LC \cdot (R2+R1)\right)^2+\omega^2(L+C\cdot RI)^2}}=\frac{\omega^2 LC \cdot R2 \cdot e^{\int \left(\pi-\arctg\left(\frac{\omega(L+C\cdot RI)}{R2-\omega^2 LC \cdot (R2+R1)}\right)\right)}}{\sqrt{\left(R2-\omega^2 LC \cdot (R2+R1)\right)^2+\omega^2(L+C\cdot RI)^2}}=\frac{\omega^2 LC \cdot R2 \cdot e^{\int \left(\pi-\arctg\left(\frac{\omega(L+C\cdot RI)}{R2-\omega^2 LC \cdot (R2+R1)}\right)\right)}{(\pi-\arctg\left(\frac{\omega(L+C\cdot RI)}{R2-\omega^2 LC \cdot (R2+R1
$$

$$
=\frac{\omega^2 LC \cdot R2 \cdot e^{-\omega(L+C \cdot R1)}}{\sqrt{(R2-\omega^2 LC \cdot (R2+R1))^{2} + \omega^2 (L+C \cdot R1)^{2}}} = \frac{\omega^2 LC \cdot R2 \cdot e^{-\omega(L+C \cdot R1)}}{\sqrt{(R2-\omega^2 LC \cdot (R2+R1))^{2} + \omega^2 (L+C \cdot R1)^{2}}}.
$$

$$
\text{HTOT:} \qquad \mathbf{\hat{K}}_{\mathbf{U}}(\mathbf{u}) = \frac{\omega^2 LC \cdot R2 \cdot e^{-j \cdot \alpha r c t g \left(\frac{\omega (L + C \cdot R1)}{\omega^2 LC \cdot (R2 + R1) - R2}\right)}}{\sqrt{\left(R2 - \omega^2 LC \cdot (R2 + R1)\right)^2 + \omega^2 (L + C \cdot R1)^2}}.
$$

3) **Bi**ражение для AYX: 
$$
K_U(\omega) = \left| \mathbf{K}_U(\omega) \right| = \frac{\omega^2 LC \cdot R2}{\sqrt{(R2 - \omega^2 LC \cdot (R2 + RI))^2 + \omega^2 (L + C \cdot RI)^2}}.
$$

\n **Blapaxenue для ФЧХ:**\n
$$
\Delta \varphi_U(\omega) = \arg\left(\mathbf{K}_U(\mathbf{u})\right) = \arctg\left(\frac{\omega(L + C \cdot R)}{\omega^2 LC \cdot (R2 + R I) - R2}\right).
$$
\n

На рисунке Г.4,6 - диаграммы АЧХ, ФЧХ, а также ЛАЧХ при значениях параметров элементов:  $RI=150$  Ом,  $R2=1.5$  КОм,  $L=5$  мГн,  $C=11$  н $\Phi$ .

### Приложение Д

(справочное)

### Примеры расчётов ЧХ коэффициента передачи по току

Пример Д.1. Определить выражения ЧХ для коэффициента передачи по току, считая выходным током - ток конденсатора параллельного RLC-контура (рисунок Д.1,а). Построить диаграммы АЧХ, ЛАЧХ и ФЧХ при значениях параметров:  $R2=15$ Ком, L=50 мГн, C=110 нФ.

Решение:

где

Свяжем входной и выходной токи - I<sub>1</sub> и I<sub>2</sub> связаны с входным током  $U_1$  $1)$ законом Ома:

$$
\mathbf{I}_2 = \mathbf{U}_1 \cdot \underline{\mathbf{Y}}_C = \mathbf{U}_1 \cdot j \cdot \omega \cdot C, \tag{1.1}
$$

$$
I_1 = U_1 \cdot \underline{Y}_{\text{BX}},\tag{1.2}
$$

$$
\underline{\mathbf{Y}}_{\mathbf{B}\mathbf{X}} = I/R + \underline{\mathbf{Y}}_{\mathbf{C}} + \underline{\mathbf{Y}}_{\mathbf{L}} = \frac{I}{R} + j\omega C + \frac{I}{j\omega L} = \frac{j\omega \cdot L - \omega^2 LC \cdot R + R}{j\omega \cdot L \cdot R}.
$$
 (A.3)

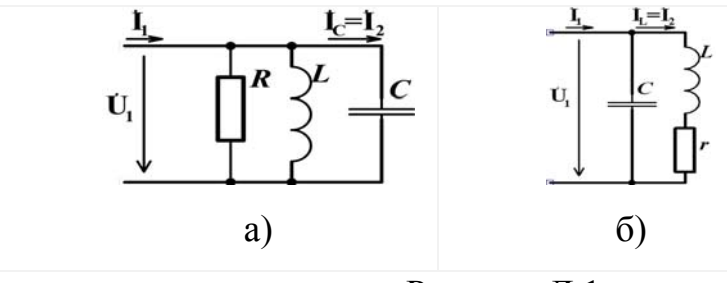

Рисунок Д.1

#### С учётом (Д.1)-(Д.3) получим КЧХ  $2)$

$$
\mathbf{K}_{\mathbf{I}_{\mathbf{C}}}(\mathbf{u}) = \frac{\mathbf{i}_{2}}{\mathbf{i}_{1}} = \frac{\mathbf{j} \cdot \mathbf{u}_{1} \cdot \mathbf{\omega}C}{\mathbf{i}_{1}} = \frac{\mathbf{j} \cdot \mathbf{\omega}C}{\mathbf{v}_{1} \cdot \mathbf{v}_{\mathbf{B}x}} = \frac{-\omega^{2} L \cdot C \cdot R}{j \omega \cdot L - \omega^{2} L C \cdot R + R} = \frac{\omega^{2} L \cdot C \cdot R \cdot e^{j \pi} e}{\sqrt{R^{2} (1 - \omega^{2} L C)^{2} + \omega^{2} \cdot L^{2}}} =
$$

$$
= \frac{\omega^2 LC \cdot Re \left(\pi - \omega^2 LC\right)}{\sqrt{R^2 (1 - \omega^2 LC)^2 + \omega^2 \cdot L^2}} = \frac{\omega^2 LC \cdot Re}{\sqrt{R^2 (1 - \omega^2 LC)^2 + \omega^2 \cdot L^2}} = \frac{\omega^2 LC \cdot Re}{\sqrt{R^2 (1 - \omega^2 LC)^2 + \omega^2 \cdot L^2}} = \frac{\omega^2 LC \cdot Re}{\sqrt{R^2 (1 - \omega^2 LC)^2 + \omega^2 \cdot L^2}} = \frac{\omega^2 LC \cdot Re}{\sqrt{R^2 (1 - \omega^2 LC)^2 + \omega^2 \cdot L^2}} = \frac{\omega^2 LC \cdot Re}{\sqrt{R^2 (1 - \omega^2 LC)^2 + \omega^2 \cdot L^2}} = \frac{\omega^2 LC \cdot Re}{\sqrt{R^2 (1 - \omega^2 LC)^2 + \omega^2 \cdot L^2}}.
$$
\n3) **Bi**ражение для A'IX:

\n
$$
K_{I_C}(\omega) = \left| \mathbf{K}_{I_C}(f) \right| = \frac{\omega^2 LC \cdot Re}{\sqrt{R^2 (1 - \omega^2 LC)^2 + \omega^2 \cdot L^2}}.
$$
\n4) **Bi**ражение для Ф'IX:

\n
$$
\Delta \varphi_{I_C}(\omega) = \arg \left( \mathbf{K}_{I_C}(\mathbf{u}) \right) = \arctg \left( \frac{\omega \cdot L}{R \cdot (\omega^2 LC - 1)} \right).
$$
\n5) **Д**иатраммы A'IX, JIA'IX и Ф'IX – на рисунке Д.2,a.

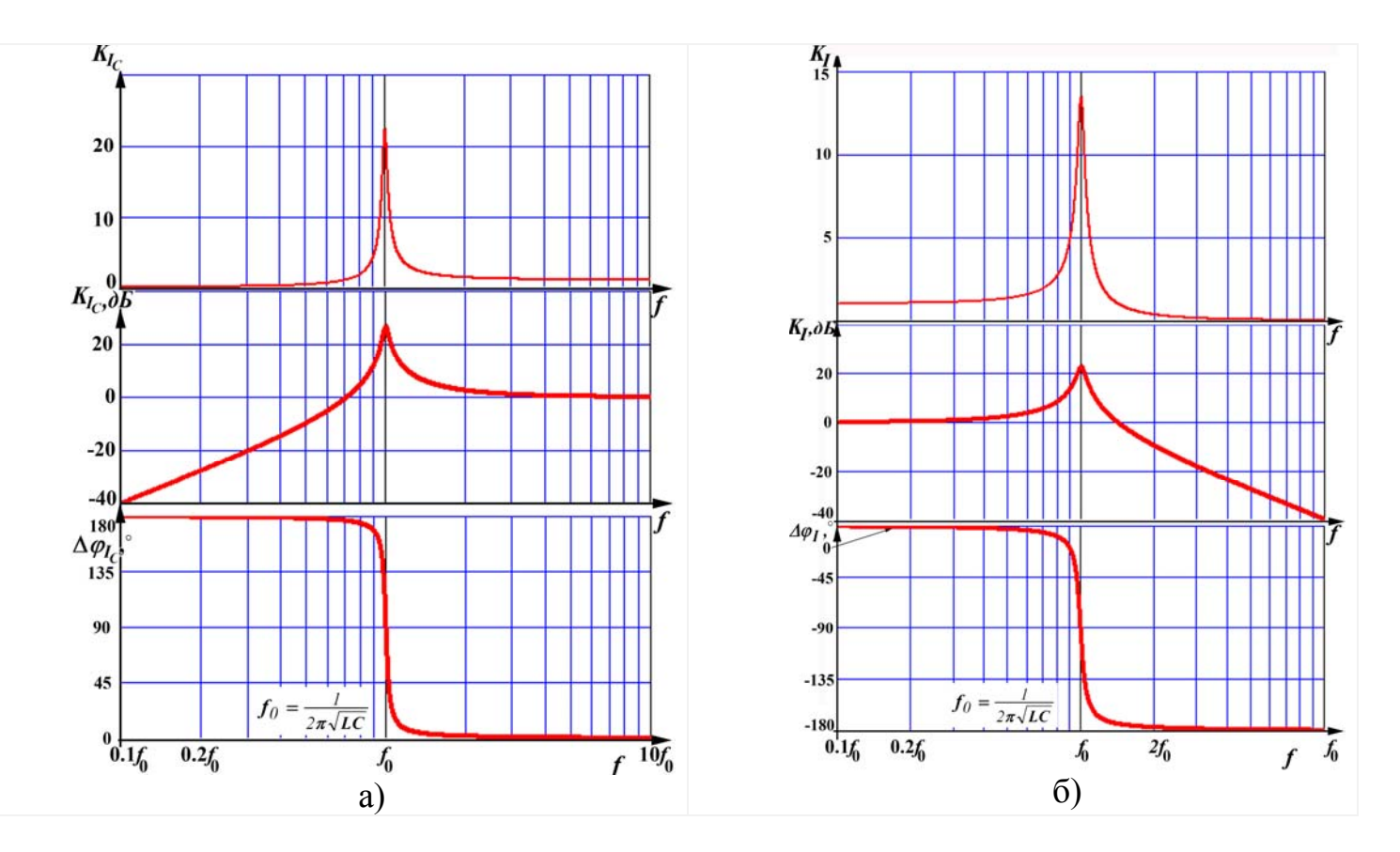

Рисунок Д.2 – Диаграммы АЧХ, ЛАЧХ и ФЧХ: а) коэффициента передачи по току ёмкости параллельного колебательного *RLC*-контура; б) реального параллельного *LC*-контура

Пример Д.2. Определить выражения ЧХ для коэффициента передачи по току для параллельного колебательного *LC*-контура, считая выходным током – ток ре-

альной катушки (рисунок Д.1,6). Построить диаграммы АЧХ, ЛАЧХ и ФЧХ при значениях параметров:  $r=50$  Ом,  $L=50$  мГн,  $C=110$  н $\Phi$ .

Решение:

1) Применим метод «пропорциональных величин»:

a) Предположим, что через индуктивность L протекает ток с комплексной амплитудой I<sub>L</sub>.

- $U_L = I_L \cdot i \omega L$ . Напряжение на идеальной катушке:  $b)$  $(II.4)$
- Напряжение на сопротивлении потерь катушки:  $\mathbf{U}_r = \mathbf{I}_L \cdot r$ .  $c)$
- Напряжение ёмкости:  $\mathbf{U}_1 = \mathbf{U}_C = \mathbf{U}_L + \mathbf{U}_r = \mathbf{I}_L \cdot (r + j\omega L)$  $\mathbf{d}$
- TOK ËMKOCTH:  $\mathbf{I_C} = \mathbf{U_1} \cdot j u_1 C = \mathbf{I_L} \cdot (r + j \omega L) j u_1 C = \mathbf{I_L} \cdot (j \cdot u_1 C r \omega^2 L C)$ .  $e)$
- $f$ Ток на входе:

$$
\mathbf{I}_1 = \mathbf{I}_C + \mathbf{I}_L = \mathbf{I}_L \Big( j \cdot u_f C r - \omega^2 L C \Big) + \mathbf{I}_L = \mathbf{I}_L \Big( l + j \cdot \omega C r - \omega^2 L C \Big). \tag{A.5}
$$

2) С учётом (Д.4) и (Д.5) получим выражение КЧХ

$$
\mathbf{K}_{\mathbf{I}}(\mathbf{m}) = \frac{\mathbf{i}_{2}}{\mathbf{i}_{1}} = \frac{\mathbf{i}_{L}}{\mathbf{i}_{L}(1+j\cdot\omega Cr-\omega^{2}LC)} = \frac{1}{\sqrt{(1-\omega^{2}LC)^{2}+\omega^{2}C^{2}r^{2}}} = \frac{e^{-j\cdot\arctg\left(\frac{\omega Cr}{1-\omega^{2}LC}\right)}}{\sqrt{(1-\omega^{2}LC)^{2}+\omega^{2}C^{2}r^{2}}} \Rightarrow
$$
\n
$$
\Rightarrow \mathbf{K}_{\mathbf{I}}(\mathbf{m}) = \frac{e^{-j\cdot\arctg\left(\frac{\omega Cr}{1-\omega^{2}LC}\right)}}{\sqrt{(1-\omega^{2}LC)^{2}+\omega^{2}C^{2}r^{2}}}.
$$
\nBi

\nBi

\nBi

\nAB

\nAB

\nAB

\nAB

\nAB

\nAB

\nAB

\nAB

\nAB

\nAB

\nAB

\nAB

\nAB

\nAB

\nAB

\nAB

\nAB

\nAB

\nAB

\nAB

\nAB

\nAB

\nAB

\nAB

\nAB

\nAB

\nAB

\nAB

\nAB

\nAB

\nAB

\nAB

\nAB

\nAB

\nAB

\nAB

\nAB

\nAB

\nAB

\nAB

\nAB

\nAB

\nAB

\nAB

\nAB

\nAB

\nAB

\nAB

\nAB

\nAB

\nAB

\nAB

\nAB

\nAB

\nAB

\nAB

\nAB

\nAB

\nAB

\nAB

\nAB

\nAB

\nAB

\nAB

\nAB

\nAB

\nAB

\nAB

\nAB

\nAB

На рисунке Д.2,6 – диаграммы полученных АЧХ, ФЧХ, а также ЛАЧХ.